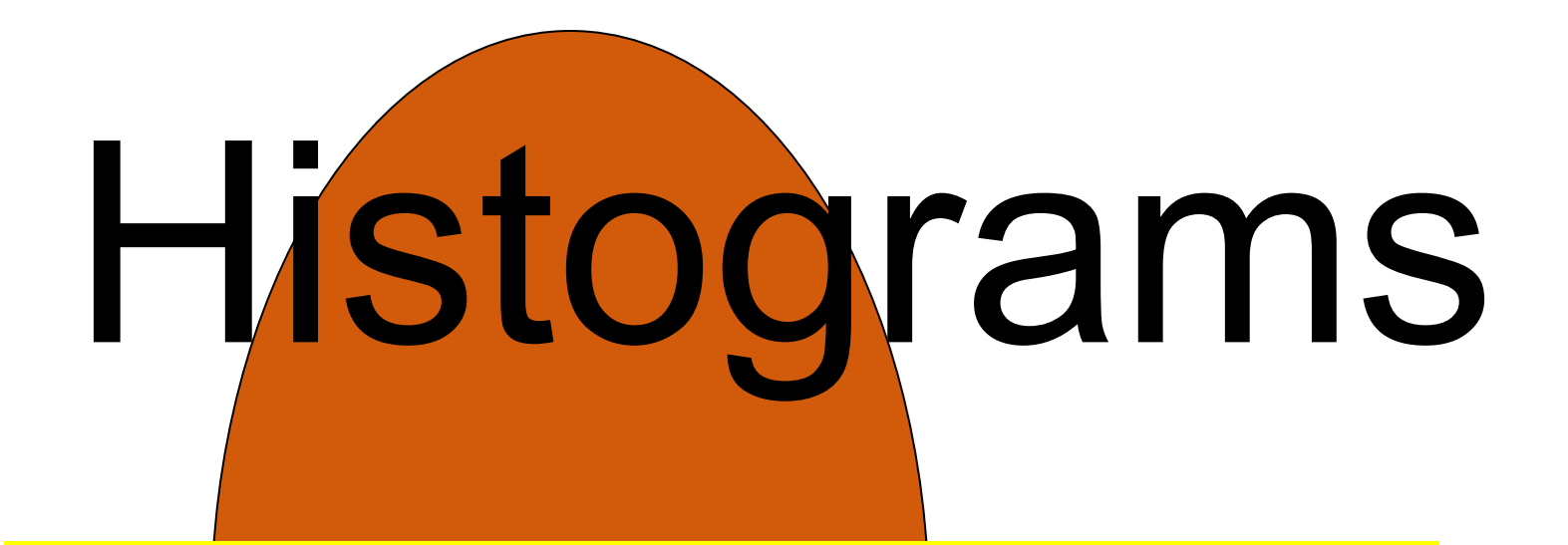

# Histogram Equalization

## **Properties of histograms**

• Integrated optical density

$$
IOD = \int_{0}^{\infty} D H(D) dD
$$

• Mean grey level

# *MGL IOD area*

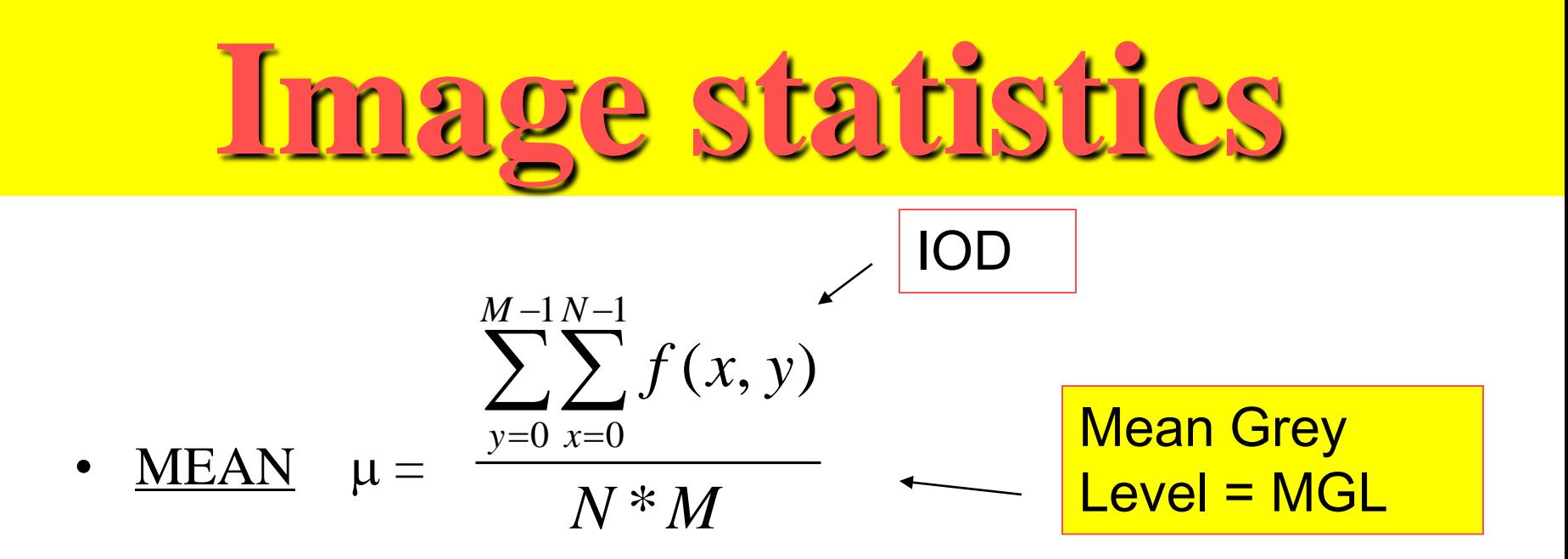

• VARIANCE 
$$
\sigma^2 =
$$
 
$$
\frac{\sum_{y=0}^{M-1} \sum_{x=0}^{N-1} (f(x, y) - \mu)^2}{N^*M}
$$

#### STANDARD DEVIATION  $\sigma =$ var*iance*

## **Definition: What is a histogram?**

### Histograms count the number of occurrences of each possible value

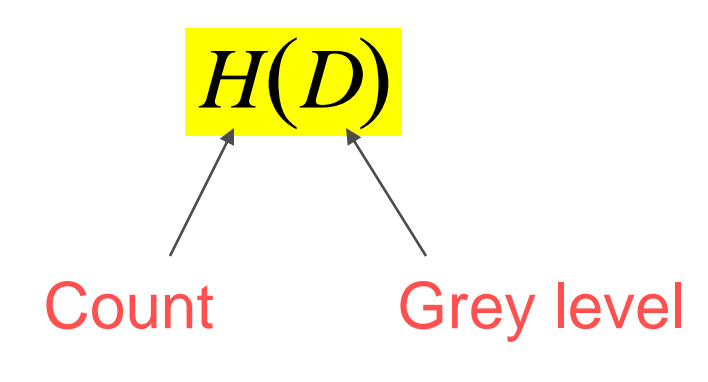

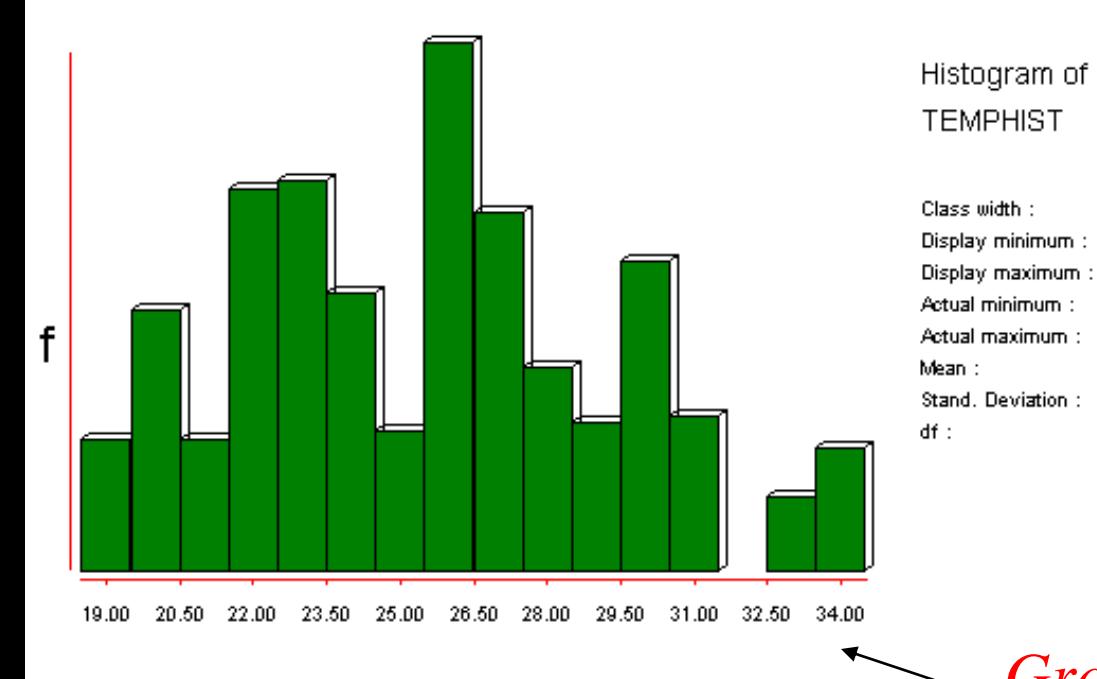

#### Example: Processing of aerial **images**

Examples of histograms

f 41.20 42.50 43.80 45.10 36.00 37.30 38.60 39.90 46.40 47.70 49.00

Histogram of **TEMPHIST** 

Class width : 1.0000 Display minimum : 36,0000 Display maximum : 49.0000 Actual minimum: 36.0000 Actual maximum : 49.0000 42.5420 Mean: Stand. Deviation: 2.6442  $df$  : 678

*Grass marsh*

1.0000 19,0000

34.0000

19,0000

34.0000

25.4966

3.7905

442

# Histograms of band 75x

training sites

*Tree swamp*

## **Properties of histograms**

• Sum of all values in the histogram equals the total number of pixels

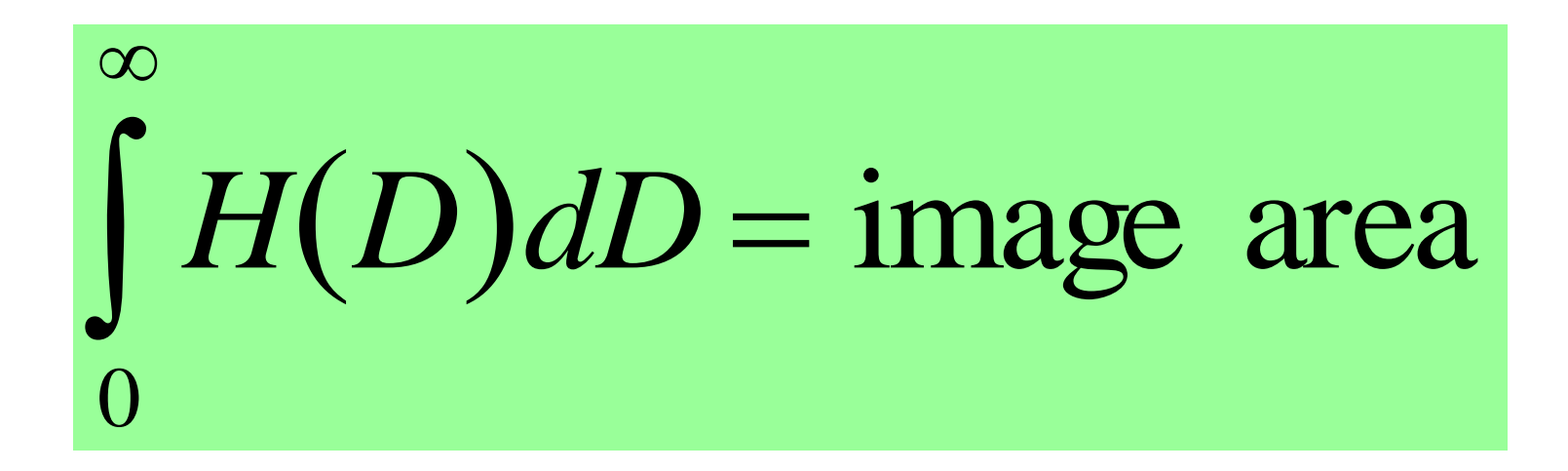

…obvious because….. because every pixel has only one value in histogram….

## **Properties of histograms**

• Sum of all values between *a* and *b* equals the area of all objects in that range

$$
\int_{a}^{b} H(D) dD = \text{area of all parts } a \le I \le b
$$

….also obvious…..

**What are the Applications of Histograms?**

- $\blacklozenge$  Image Equalization
- Image Enhancement
- Adjusting Camera Parameters
- Histogram Normalization
- Logarithmic Contrast Enhancement
- ◆ Log histogramming for edge detection

## **What is Histogram Equalization?**

Pixel intervals are also called classes.

Usually in image you have equal intervals but various number of pixels in each interval.

#### Histogram Equalization:

- creates new intervals
- places equal number of pixels in each of the new intervals

### Resulting histogram will have unequal intervals, but equal number of pixels in each class It can be done automatically or aided by a human.

# **Histogram equalisation**

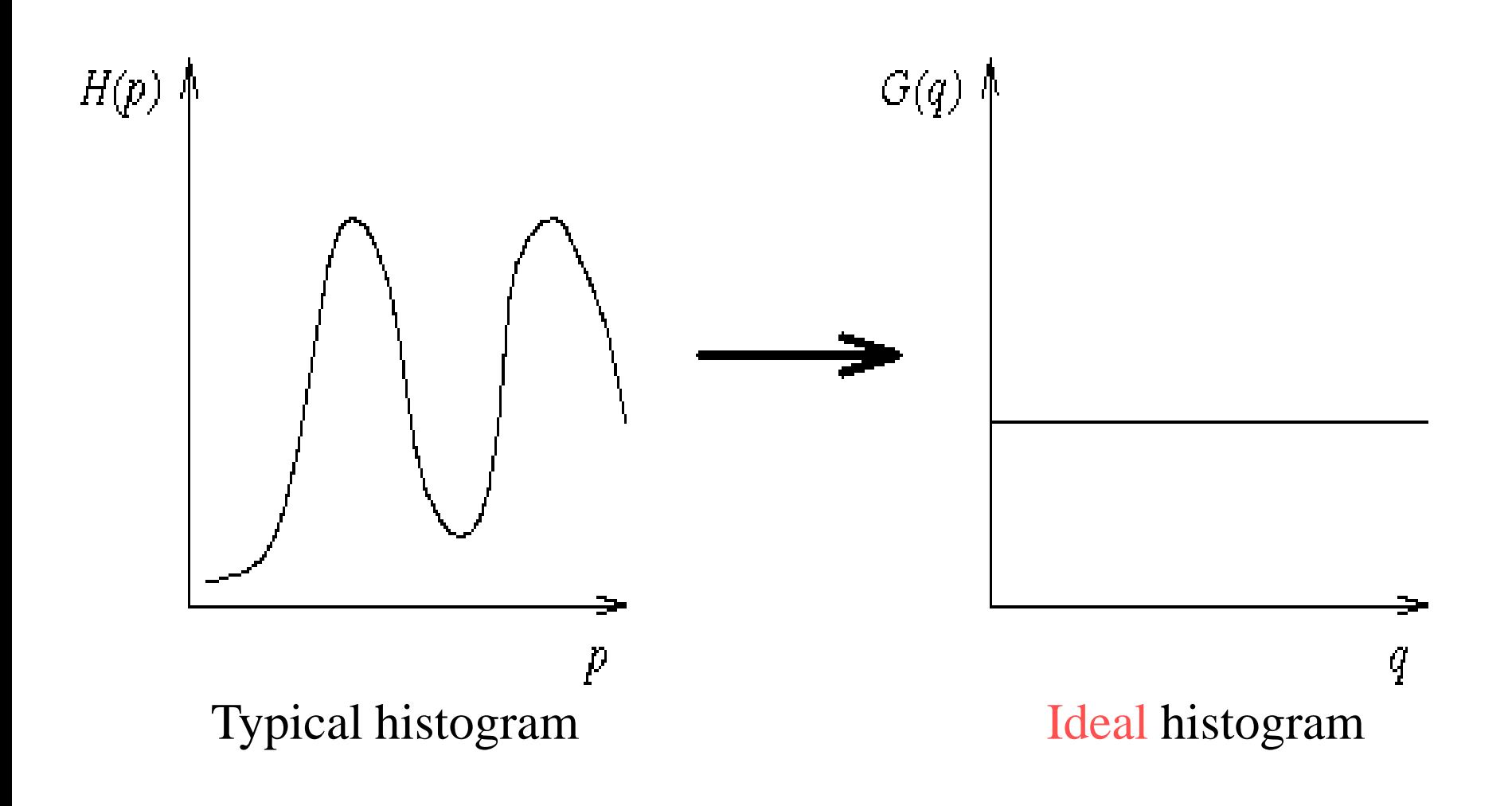

### **Histogram equalization example**

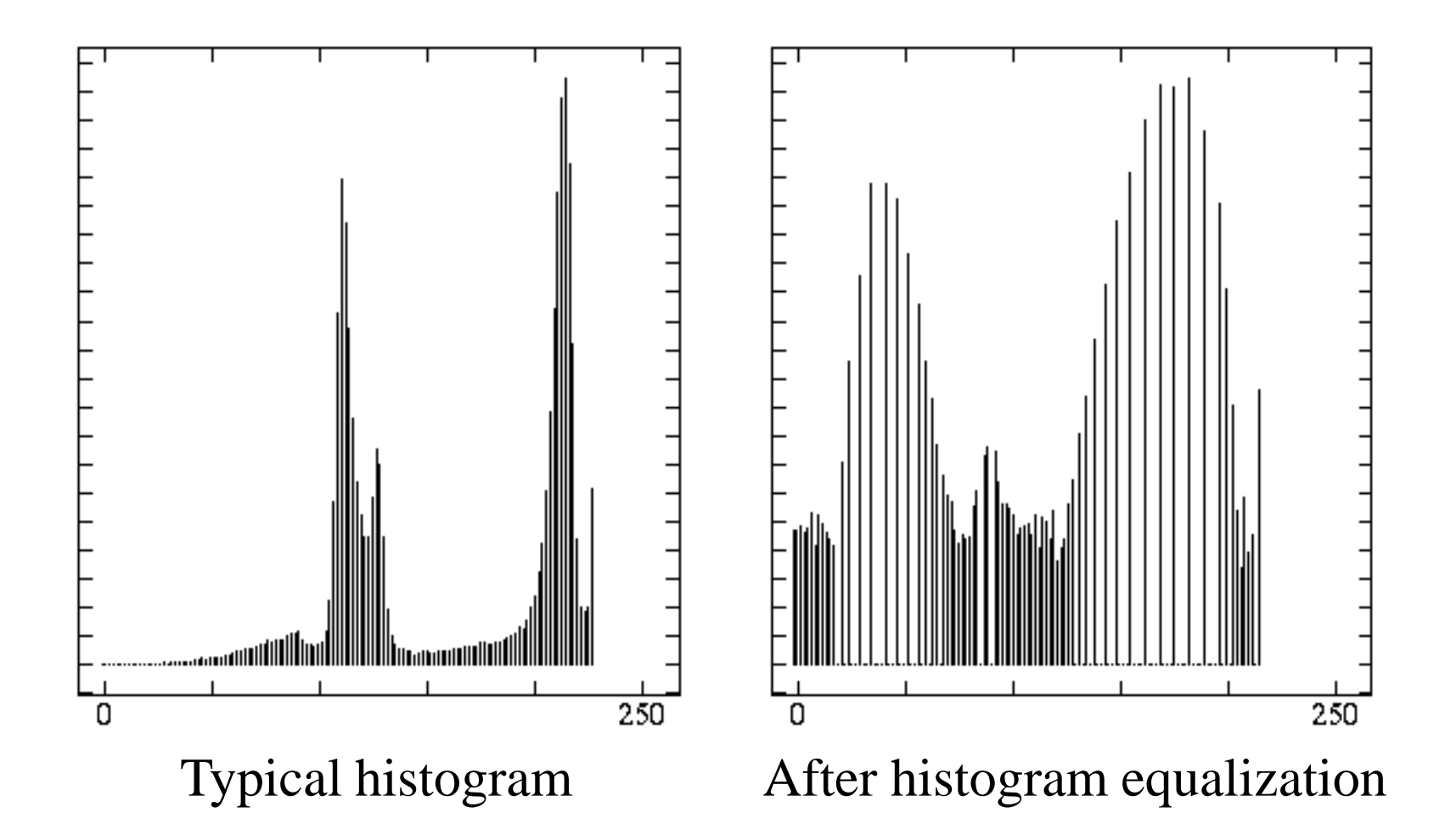

## Algorithm for Histogram **Equalization**

### **Probability Density Functions, p(l)**

- Limits  $0 < p(1) < 1$
- $p(l) = h(l) / n$
- $n = N^*M$  (total number of pixels)

• 
$$
\sum_{l=0}^{MAX} p(l) = 1
$$

# **Histograms, h(l)**

- Counts the number of occurrences of each grey level in an image
- $l = 0, 1, 2, \dots L-1$
- $l = \text{grey level}$ , intensity level
- L = maximum grey level, typically 256

#### *MAX*

- $\sum_{l=0}^{10} h(l) =$  Area under histogram<br>Total number of pixels
- Total number of pixels N\*M *l* 0
	- unimodal, bimodal, multi-modal, dark, light, low contrast, high contrast

# **Histogram Equalization, E(l)**

- Increases dynamic range of an image
- Enhances contrast of image to cover all possible grey levels
- Ideal histogram  $=$  flat
	- same no. of pixels at each grey level
- *Ideal no. of pixels* at each grey level =
- *L*  $N^*M$ *i* \*  $=$

# **E(l) Algorithm**

- Allocate pixel with lowest grey level in old image to 0 in new image
- If new grey level 0 has less than *ideal no. of pixels*, allocate pixels at next lowest grey level in old image also to grey level 0 in new image
- When grey level 0 in new image has > *ideal no. of pixels* move up to next grey level and use same algorithm
- Start with any unallocated pixels that have the lowest grey level in the old image
- If earlier allocation of pixels already gives grey level 0 in new image **TWICE** its fair share of pixels, it means it has also used up its quota for grey level 1 in new image
- Therefore, ignore new grey level one and start at grey level 2 …..

**Simplified Formula for Histogram Equalization**  $(*)$  \*  $t(l)$ ) - 1) \*  $(l) = \max(o, round((\frac{L}{l}) * t(l)) N^*M$ *L*  $E(l) = \max(o, round)$ 

- $E(I) \rightarrow$  equalized function
- $\text{max}$   $\rightarrow$  maximum dynamic range
- **round**  $\rightarrow$  round to the nearest integer (up or down)
- **L**  $\rightarrow$  no. of grey levels
- $N^*M \rightarrow$  size of image
- $t(l) \rightarrow$  accumulated frequencies

#### **Practical Histogram Equalization example**  $(*)$  \*  $t(l)$ ) - 1)  $(l) = \max(o, round((\frac{L}{l}) * t(l)) -$ *L*  $E(l) = \max(o, round)$

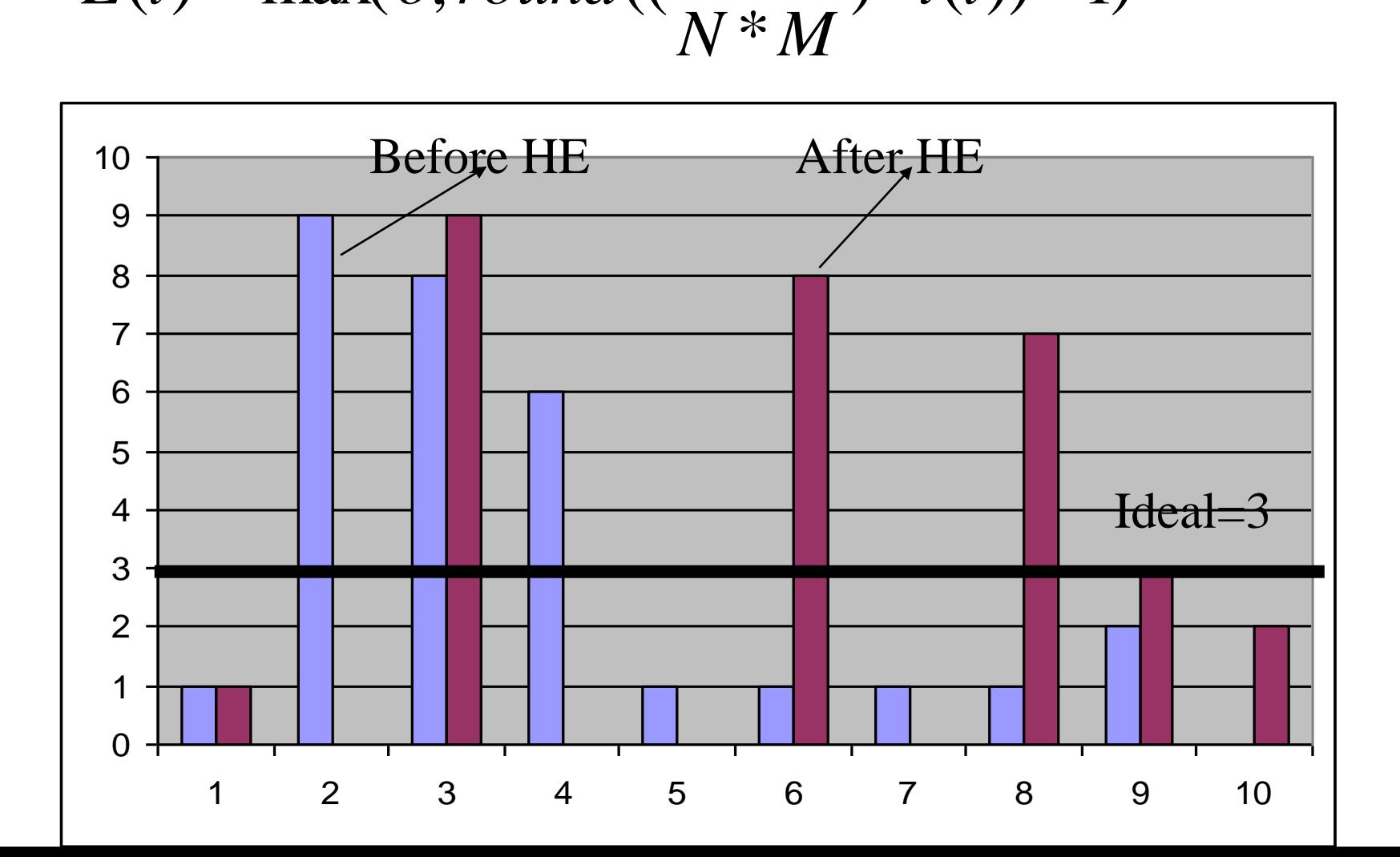

#### **Histogram Equalization example**

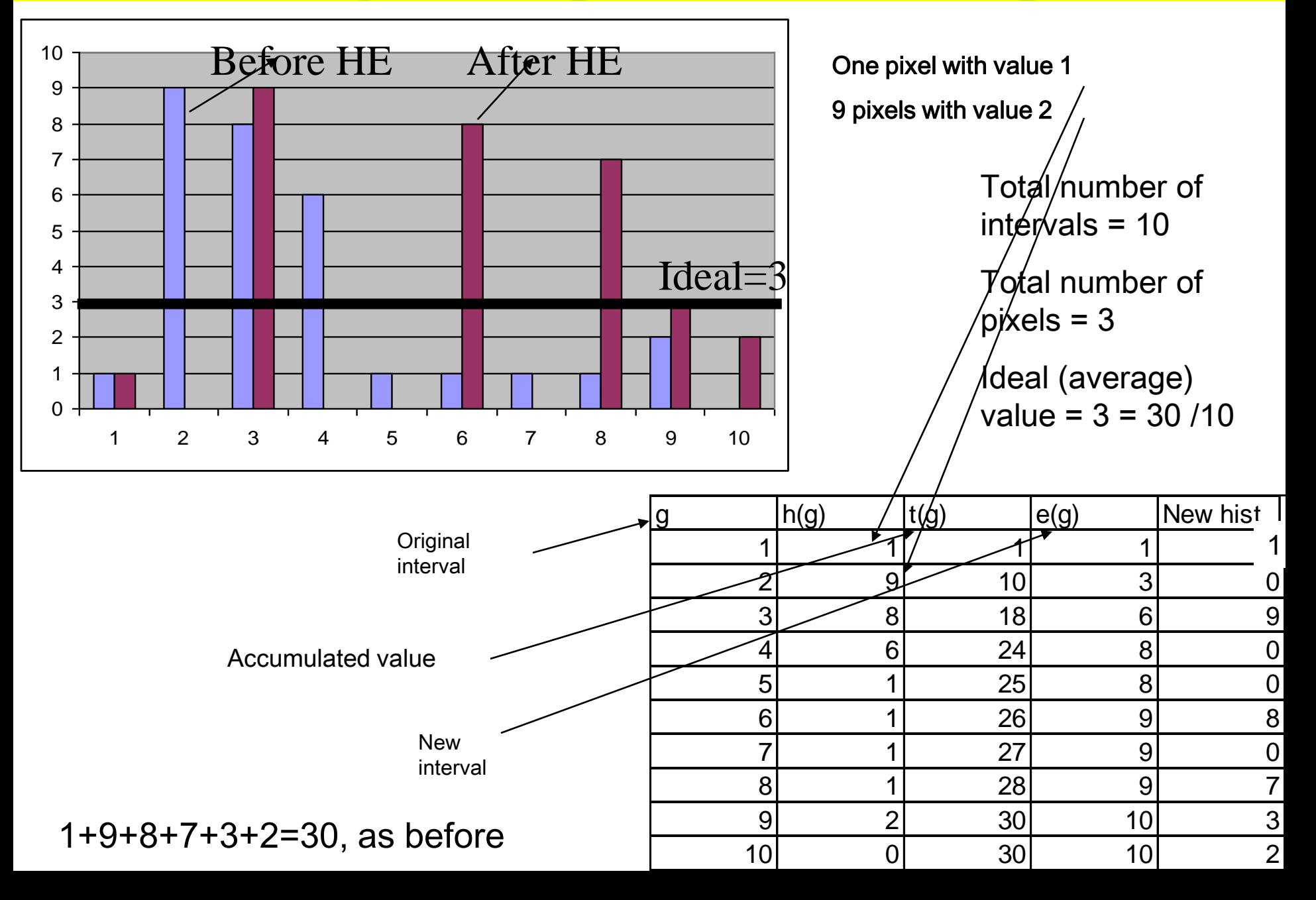

# **Where is Histogram Equalization Used?**

### robot vision,

- $\blacklozenge$  photographics,
- aerial images

# **Normalizing Histograms**

• Probability density function  $=$ histogram normalized by area

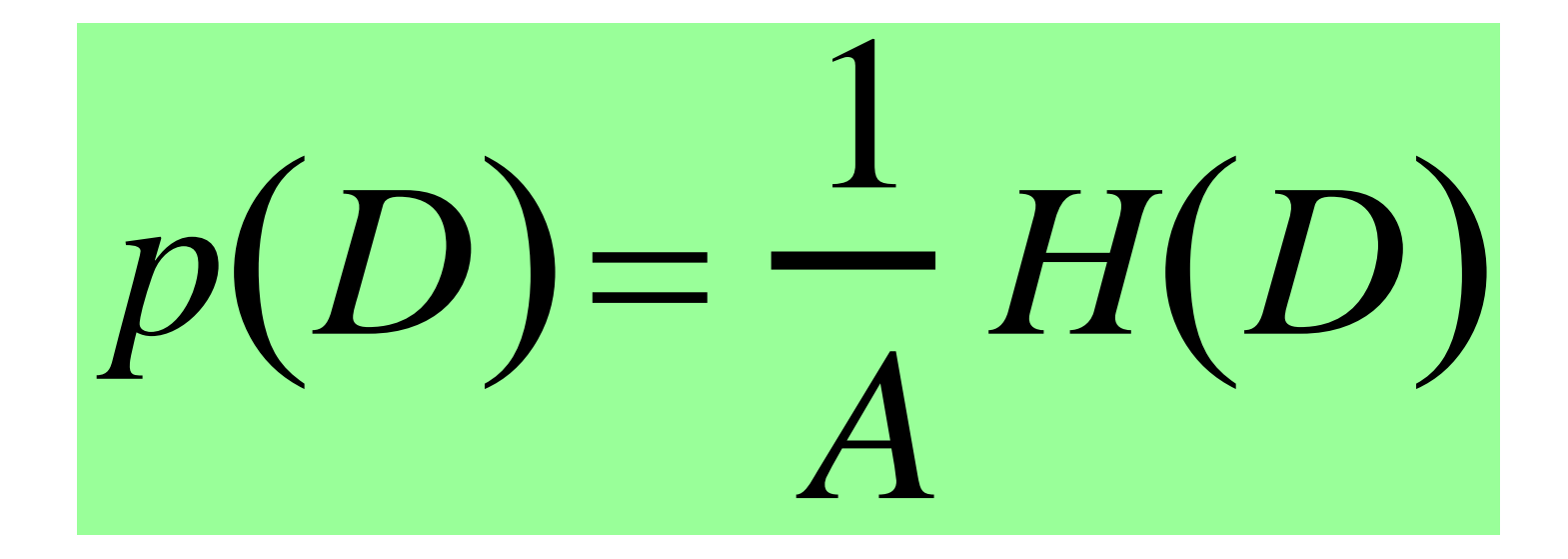

### **Color Image histogram Equalization in Matlab**

Image

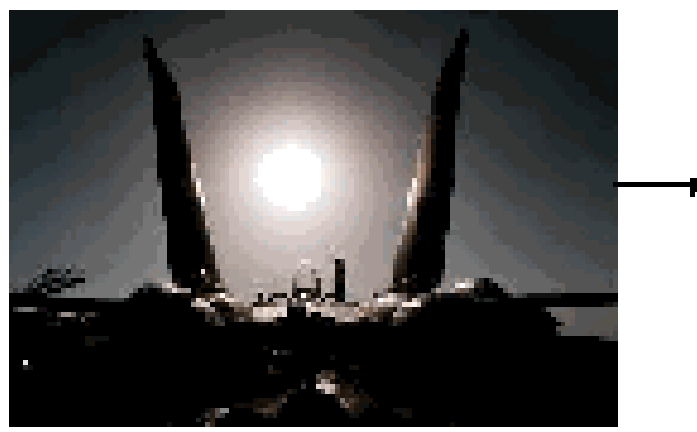

 $Image = imread("Wings.jpg');$ HS VI mage=rgb 2hs v(I mage);  $\text{VImage=HSVImage}(:,\beta);$ EImage=histeq(VImage,256);  $HS \operatorname{VI}(:,:,3)$ = $\operatorname{EImage};$ OutImage=hsv2rgb(HSVI);

OutImage

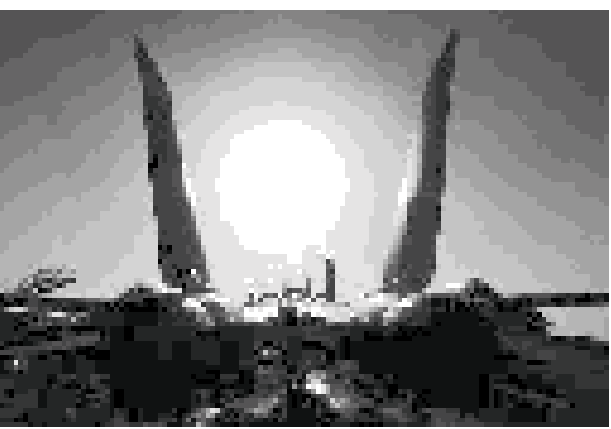

# Two Band Scatter Plot

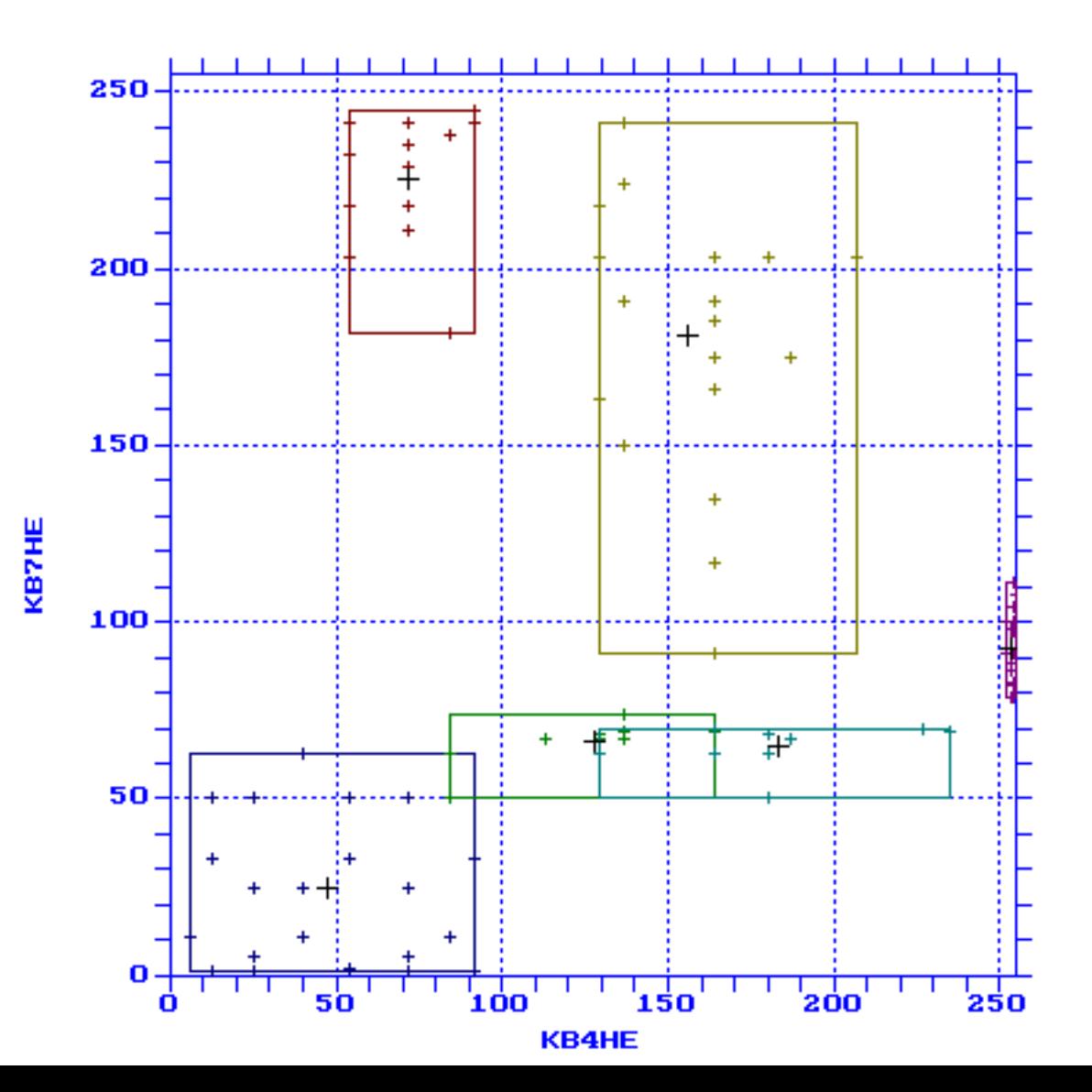

- **DEEPHT**  $1.5<sub>1</sub>$
- **SHUATN7**
- **SHWATS7** 3
- **MOOD**
- LIGHT 5
- : MIDGR

$$
C - List commands
$$

TWO-BAND **SCATTER PLOT OF KEMPENFELT BAY SUB-SCENE** 

KB4HE: Band 4, histogram equalised

KB7HE: Band 7, histogram equalised

#### Improfile = image profile

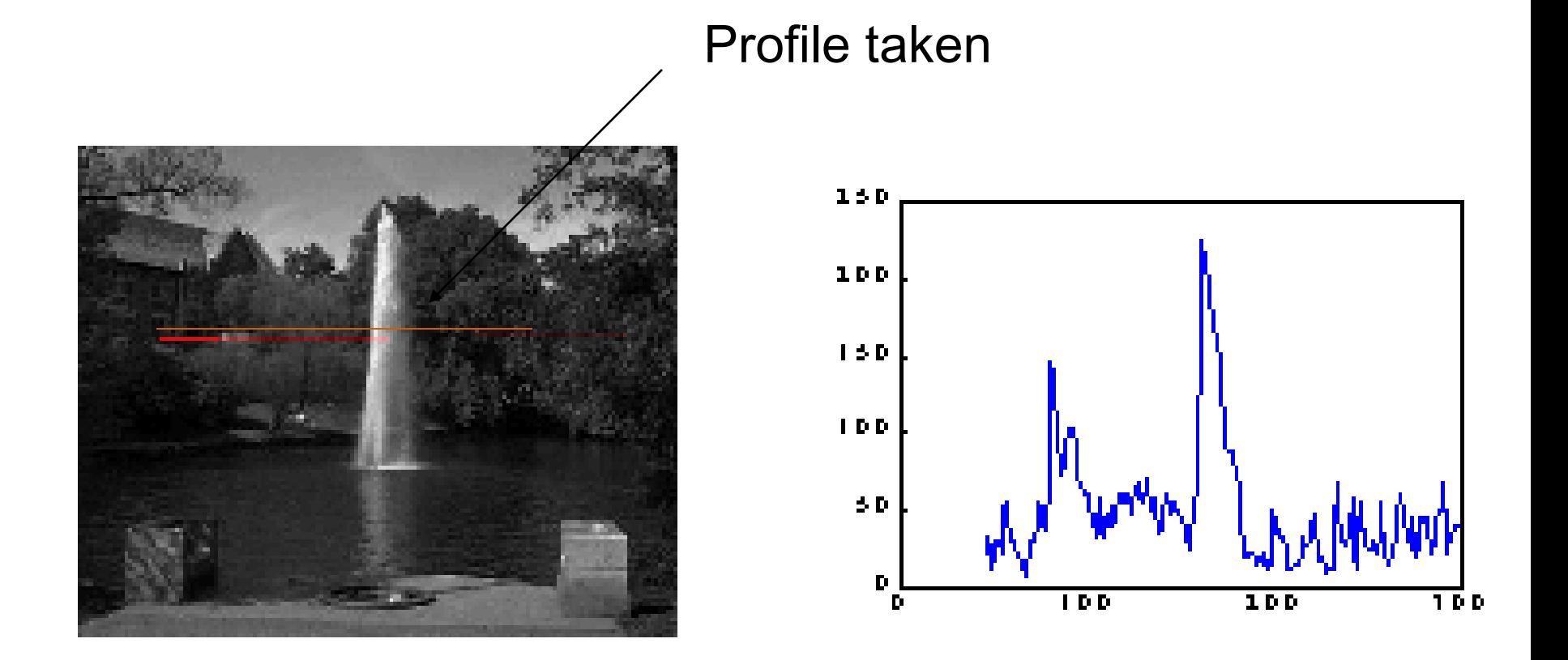

### Imhist = Image Histogram

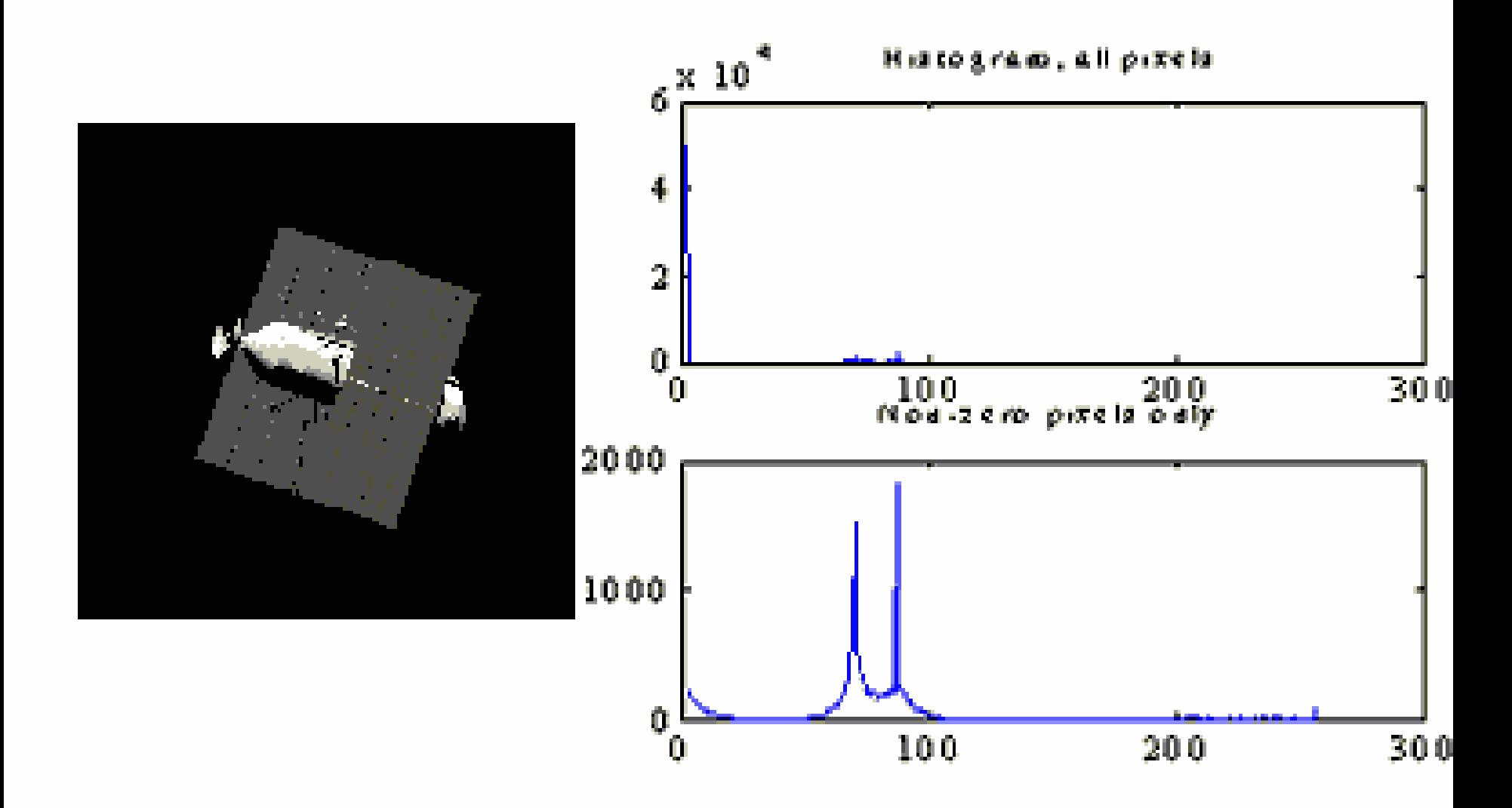

## Histogram Stretching in Matlab

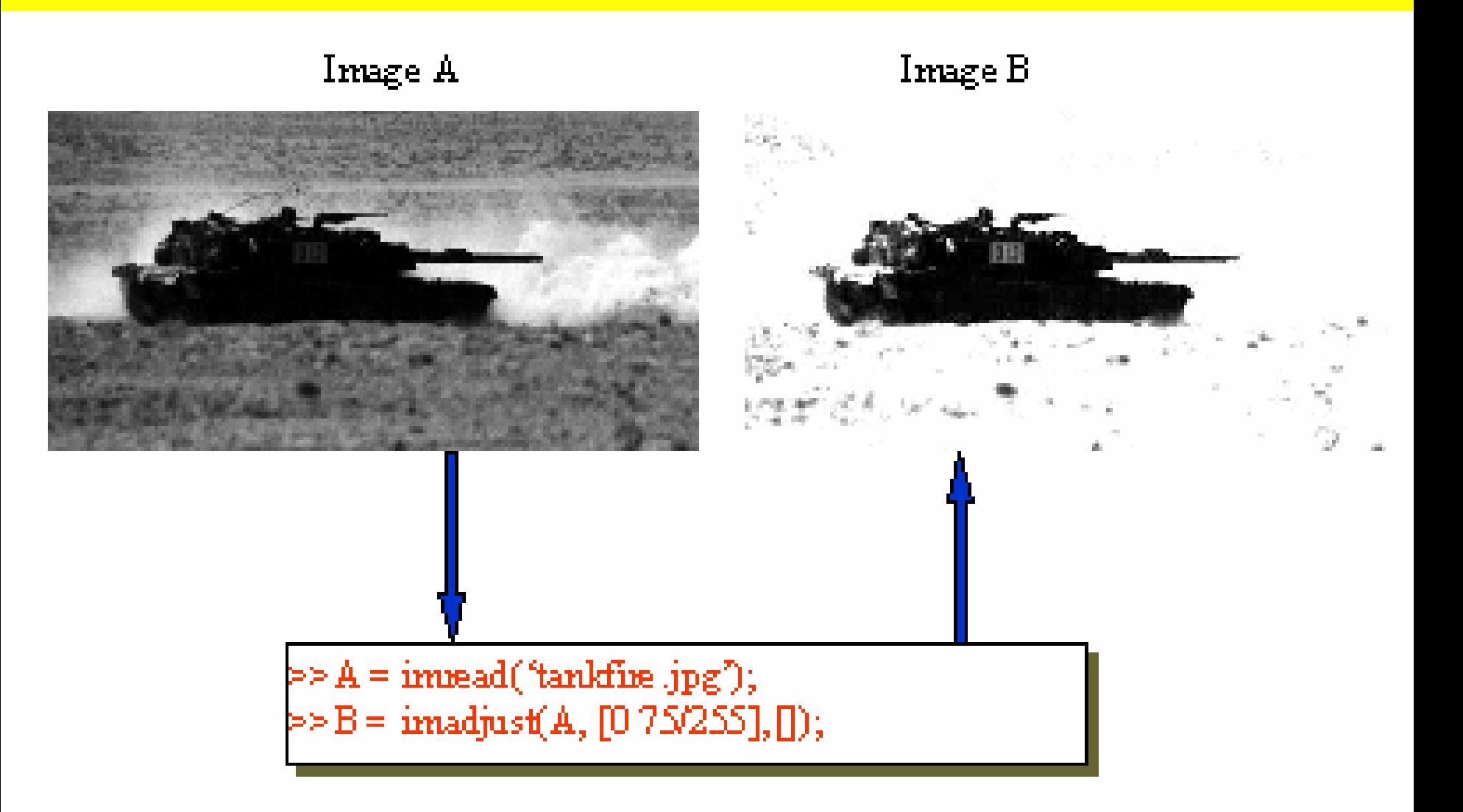

### Histogram Equalization in Matlab

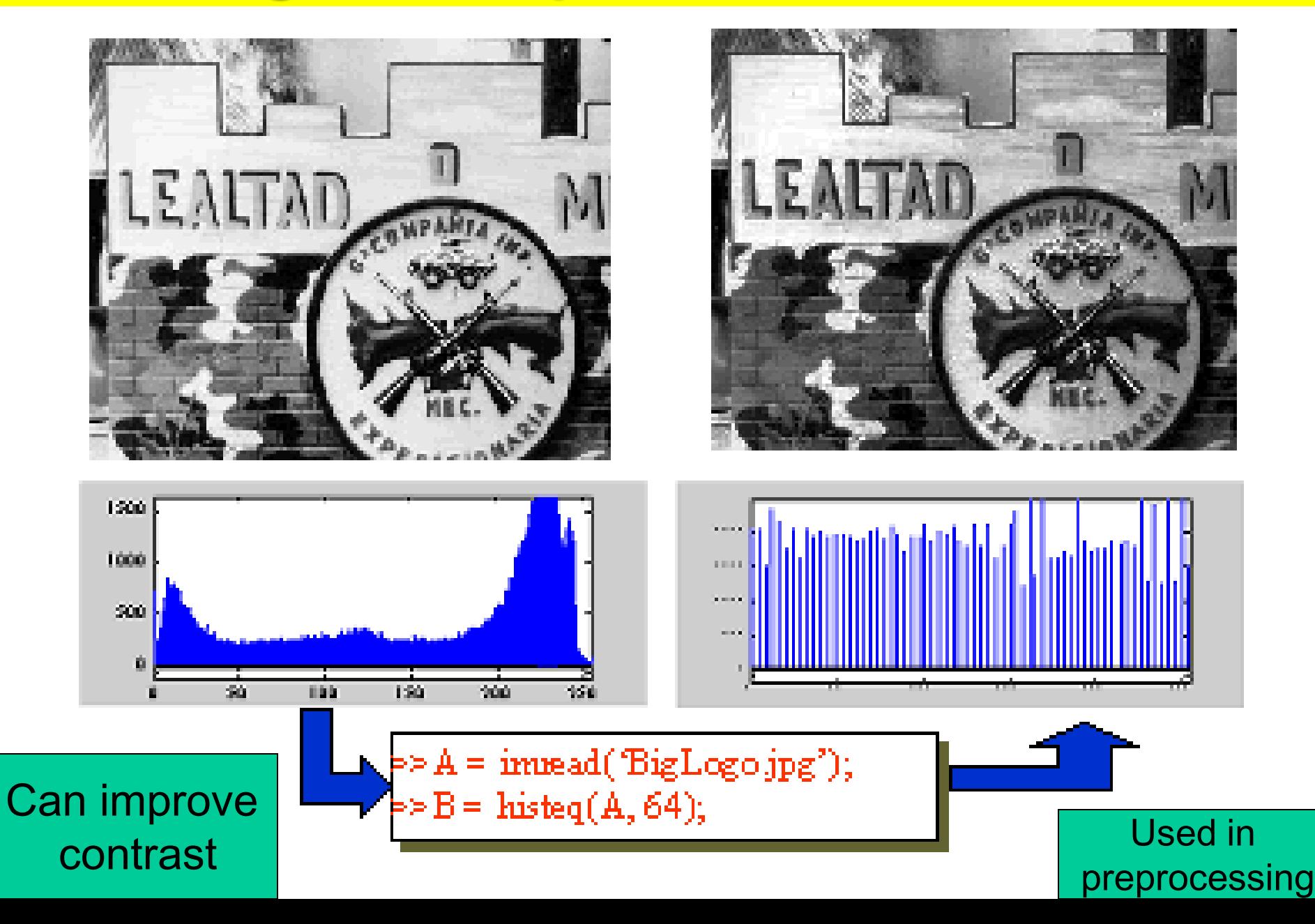

# **Application: Adjusting Camera Parameters**

- Too bright lots of pixels at 255 (or max)
- Too dark lots of pixels at 0
- Gain too low not enough of the range used

Example of image enhancement

# **Application: Image Segmentation**

• Can be used to separate bright objects from dark background (or vice versa)

# **Cumulative Histograms**

• Counts pixels with values up to and including the specified value

$$
C(a) = \int_{0}^{a} H(D) dD
$$

# **Cumulative Density Functions**

• Normalized cumulative histograms

$$
P(a) = \int_{0}^{a} p(D) dD = \frac{1}{A} C(a)
$$

# IMAGE **ENHANCEMENT**

### **IMAGE ENHANCEMENT**

◆ Due to the fact that original pixel values are integer values, and that frequency of the values varies with each class, the result will be an actual number of pixels in each class which only *approximates* the equalized percentage

Alternative explanation which incorporates **probability** and a transformation function:

• note the difference in the two histograms, original and equalized

### **IMAGE ENHANCEMENT** ORIGINAL MSS BAND 5 DATA

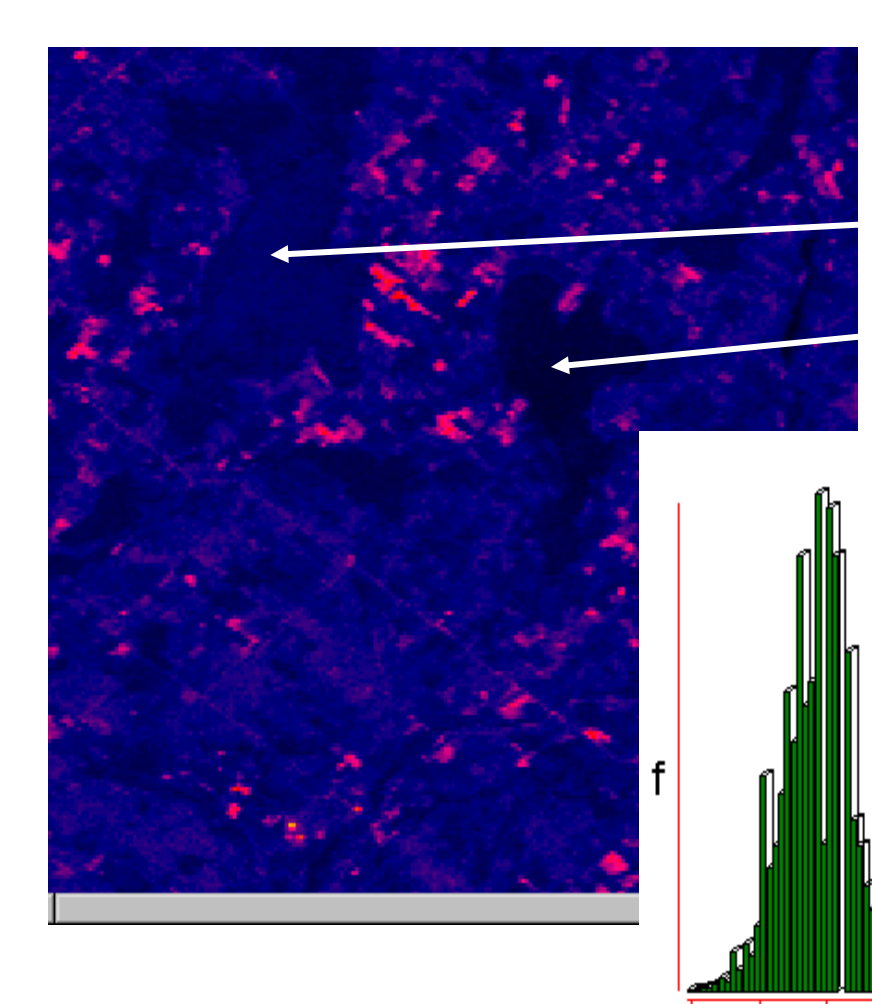

#### CAMDEN, ONT. area

*Camden Lake*

#### *Varty Lake*

Histogram of camden5

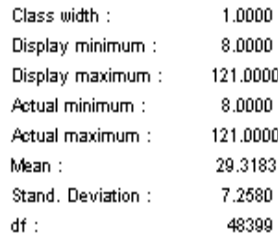

 $8.00$ 19.30  $30.60$ 41.90 64.50 75.80 87.10 98.40 109.70 121.00 53.20

### **IMAGE ENHANCEMENT** LINEAR STRETCHED MSS BAND 5 DATA

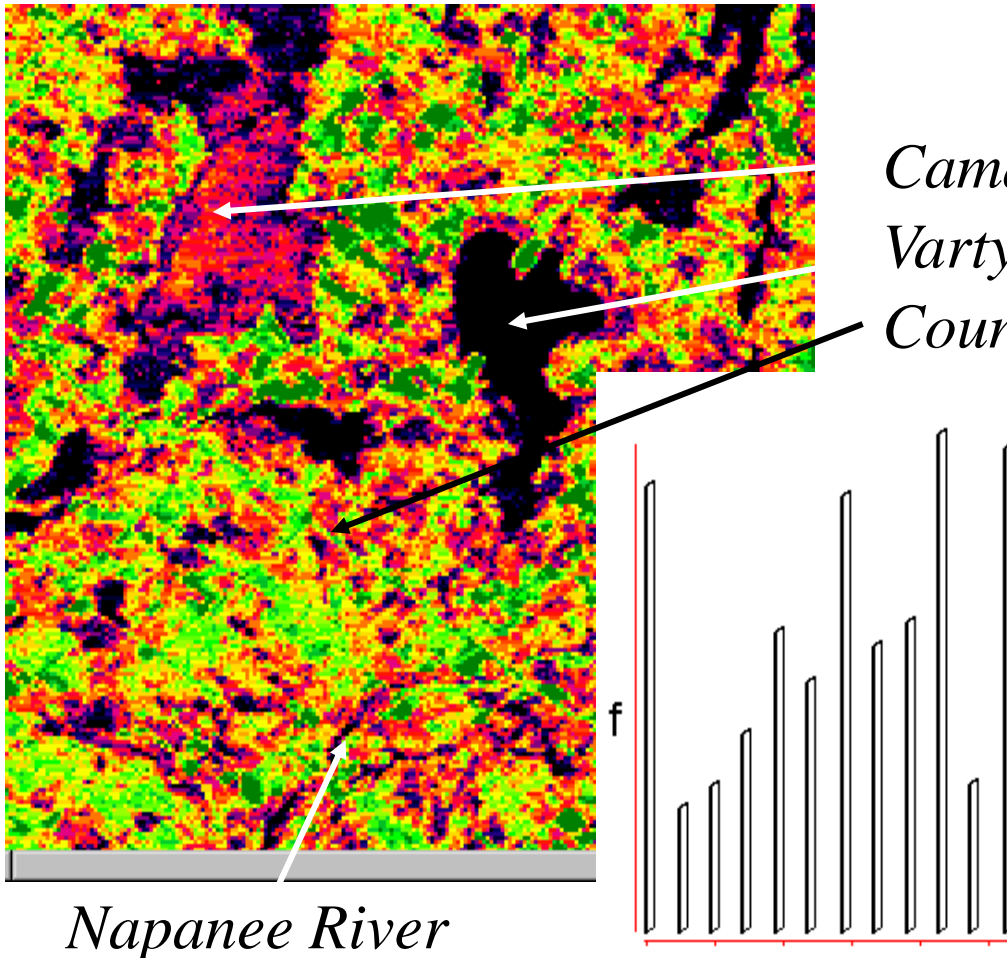

0.00

25.50

51.00

76.50

#### CAMDEN, ONT. area

*Camden Lake Varty Lake County road*

102.00 127.50 153.00 178.50 204.00 229.50 255.00

Histogram of camd5ls

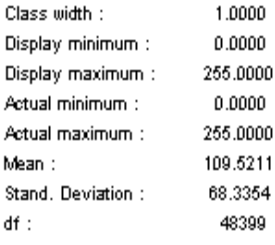

### **IMAGE ENHANCEMENT**

### **SPATIAL FILTERING**

• *Spatial frequency*: "The number of changes in brightness value per unit distance for any particular part of an image" (Jensen)

– *Few changes***? Low frequency**  – *Many changes***? High frequency**

### **IMAGE ENHANCEMENT**

- *The principles***?** Pixel values along a single scan line can be represented by a complex curve which comprises many simple curves, each with its own constant wavelength
- The **complex curve** can be separated into its component wavelengths by mathematical process of filtering
### Logarithmic Contrast Enhancement in Matlab

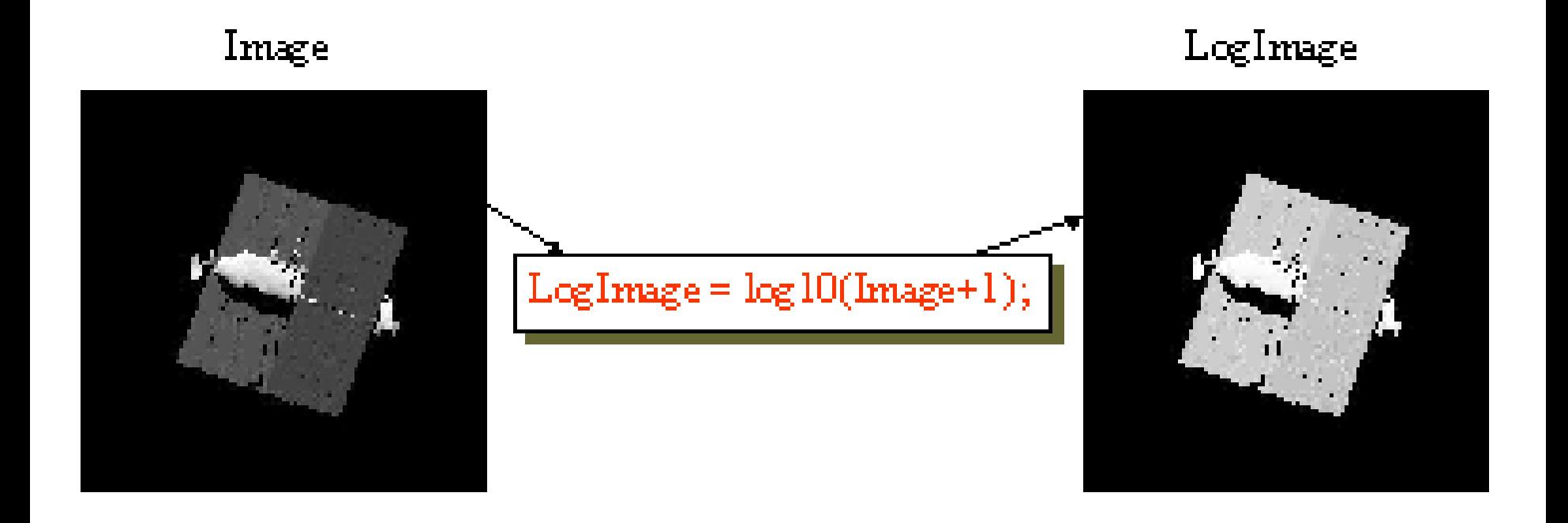

#### Thresholding in Matlab

Image

#### ThresholdImage

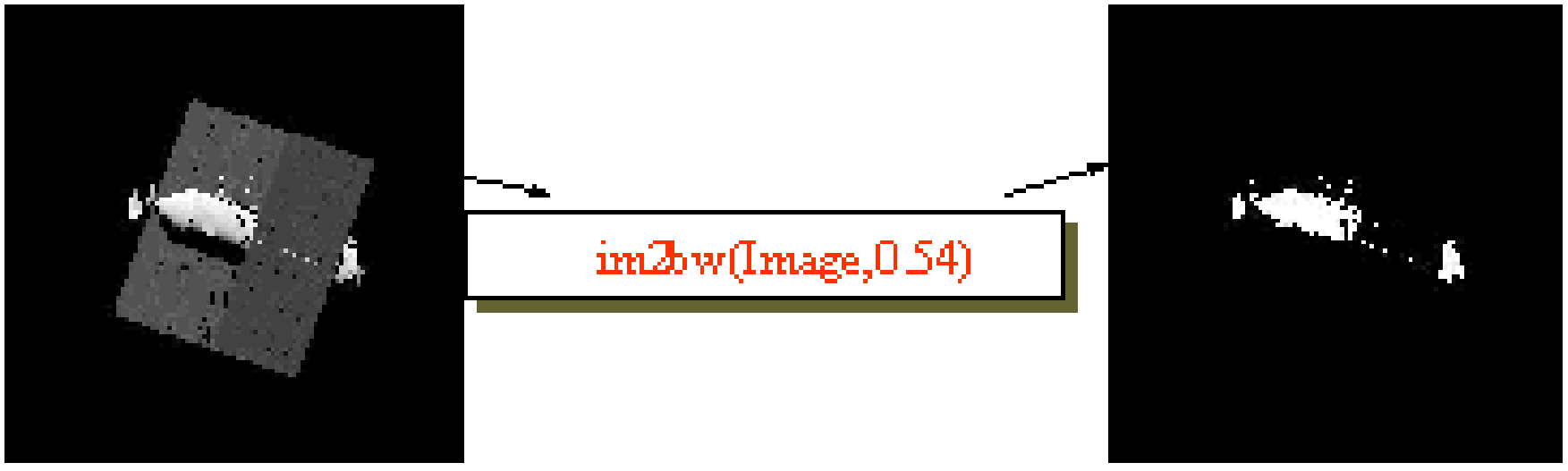

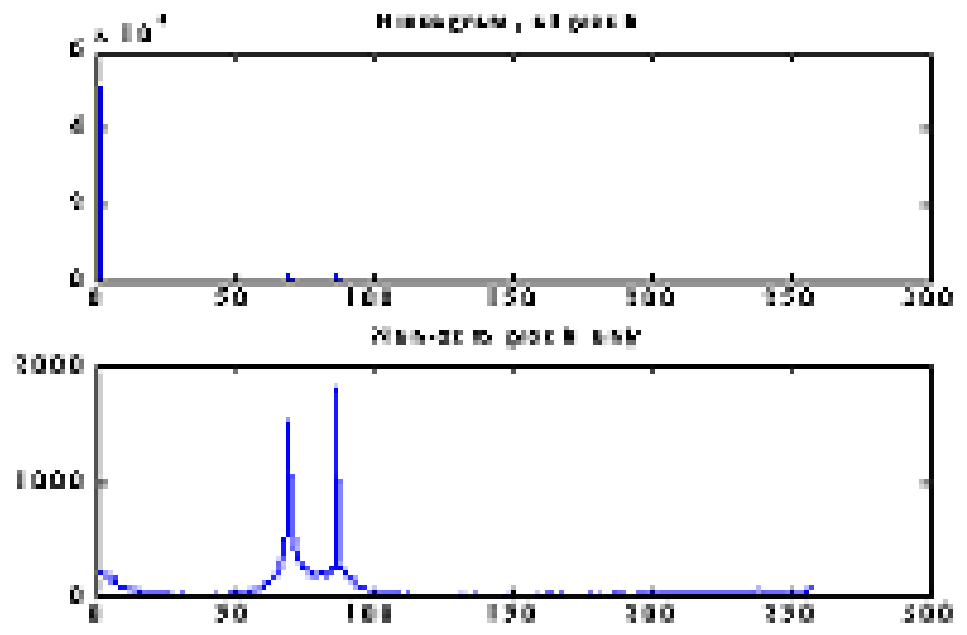

#### Edge Detection using gradient operators in **Matlab**

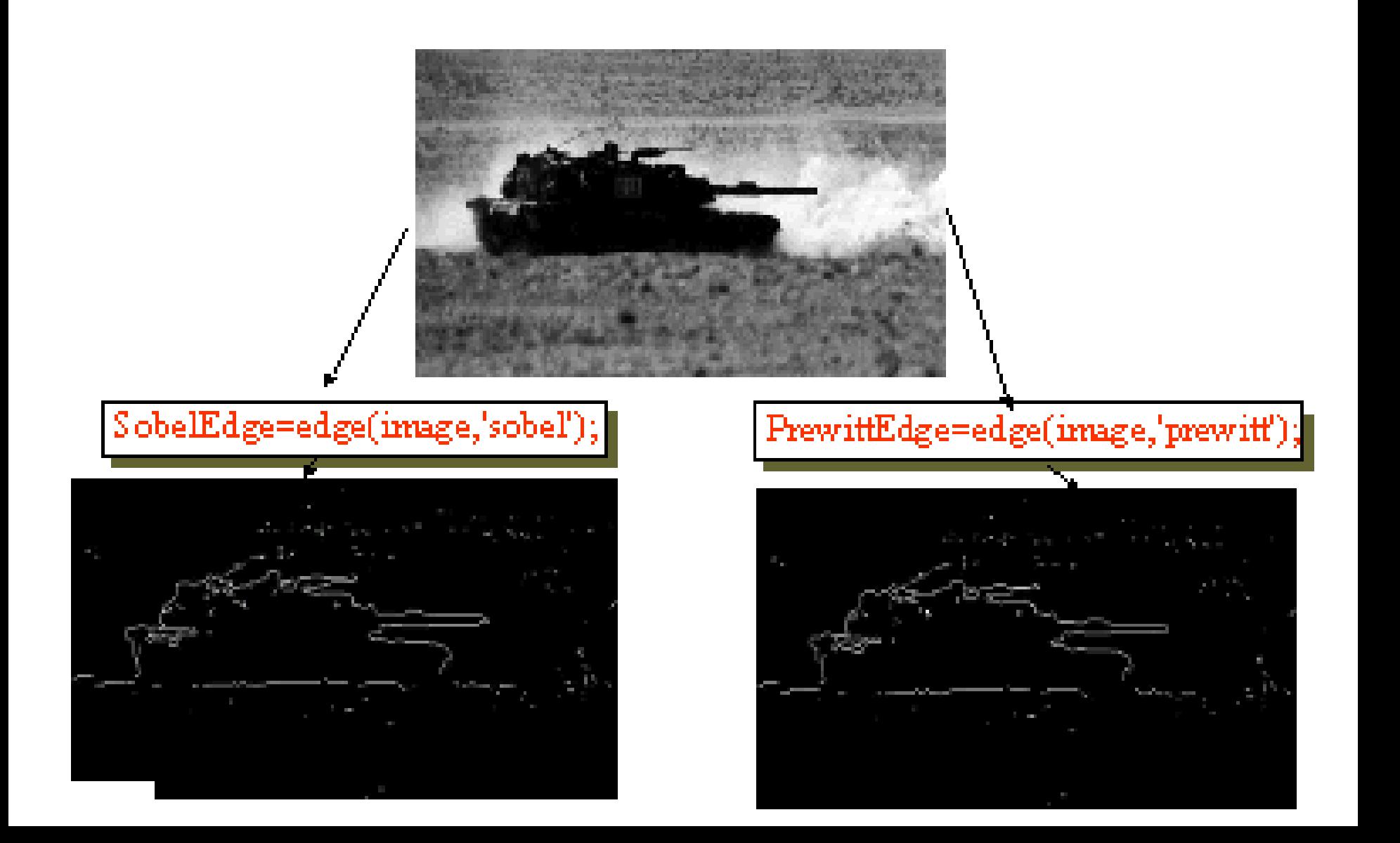

#### For Comparison, Edge Detection using the LOG

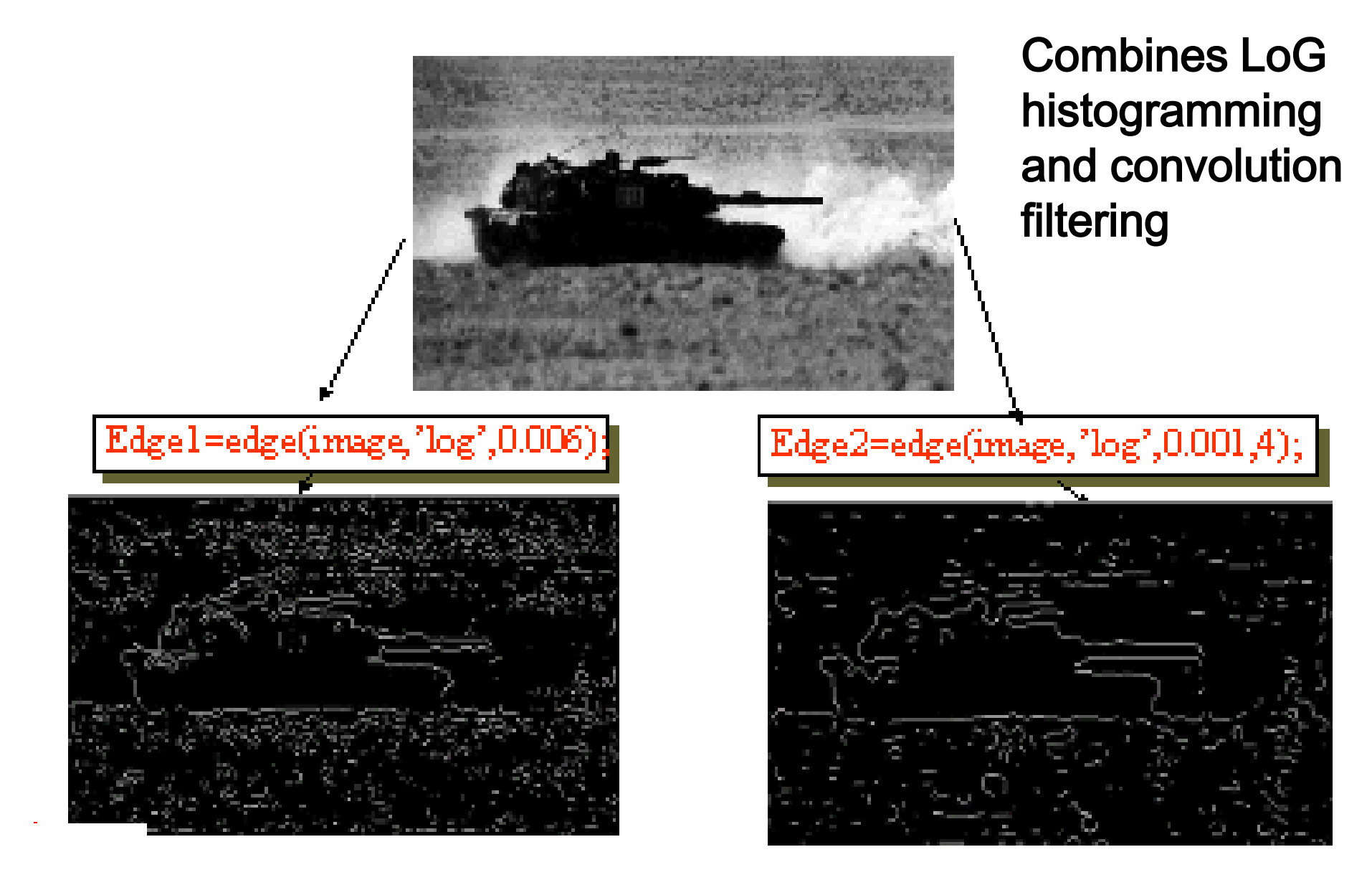

### **POINT OPERATIONS**

- *Operates on ONLY 1 pixel at a time without considering neighboring values*
- *Thresholding*
- *Contrast stretching*
- *Temporal image smoothing*
- *Image difference*
- *Color adjustment or selection*

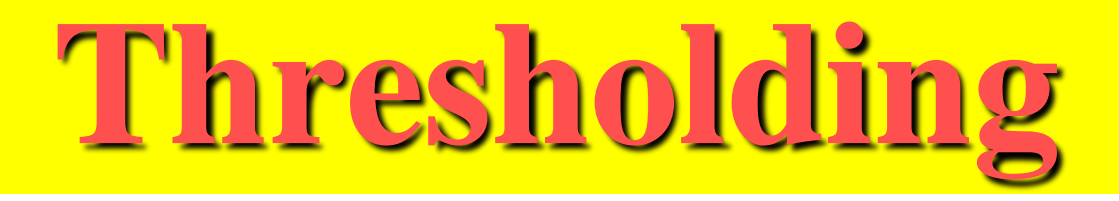

- *Creates binary image from grayscale image*
- *Image histogram*
- *Determining threshold*

## **Temporal smoothing**

- *Noisy images, e.g. pictures from the moon*
- *Several frames of the same scene*
- *Take average of the same pixel value over time*
- *Standard deviation of noise decreases on averaging*

### **Image difference over time**

- *Static camera is assumed*
- *Compute I(t) - I(t+dt)*
- *Threshold to eliminate small differences*
- *Still scene ==> Nothing in difference*
- *Moving object ==> object detected before & after motion*

### **Color adjustment/selection**

- *Hue, saturation, intensity*
- *Red, green, blue*
- *Selecting sky*
- *Selecting grass*

# **Color models**

- Color models for images : RGB, CMY
- Color models for video : YIQ, YUV (YCbCr)

$$
\begin{bmatrix}\nY \\
I \\
Q\n\end{bmatrix} = \begin{bmatrix}\n0.299 & 0.587 & 0.114 \\
0.596 & -0.275 & -0.321 \\
0.212 & -0.528 & 0.311\n\end{bmatrix} \begin{bmatrix}\nR \\
G \\
B\n\end{bmatrix}
$$
\nYIQ from RGB\n
$$
\begin{bmatrix}\nY \\
C_b \\
C_r\n\end{bmatrix} = \begin{bmatrix}\n0.299 & 0.587 & 0.114 \\
-0.299 & -0.587 & 0.886 \\
0.701 & -0.587 & -0.114\n\end{bmatrix} \begin{bmatrix}\nR \\
G \\
B\n\end{bmatrix}
$$
\nYCbCr from RGB\n
$$
\begin{bmatrix}\nY \\
U \\
V\n\end{bmatrix} = \begin{bmatrix}\n0.299 & 0.587 & 0.114 \\
-0.169 & -0.331 & 0.500 \\
0.500 & -0.419 & -0.081\n\end{bmatrix} \begin{bmatrix}\nR \\
G \\
B\n\end{bmatrix}
$$
\nYUV from RGB\n
$$
C_b = B - Y \qquad U = 0.565(B - Y)
$$
\n
$$
C_r = R - Y \qquad V = 0.713(R - Y)
$$

### **Region and segmentation**

• Region  $(P_1, P_2, \ldots, P_k)$ 

– A subset of an image

• Segmentation

– Grouping of pixels into regions such that

$$
\bigcup_{i=1}^k P_i = \text{Entire image}
$$

$$
P_i \cap P_j = \emptyset, \ \ i \neq j
$$

## **Thresholding**

- Thresholding :
	- A method to convert a gray scale image into a binary image for object-background separation
- $F_{\tau}[i, j]$ : Thresholded gray image
	- $-\Omega$ btained using a threshold **T** for the original gray ima $F[i, j]$
- $B[i, j]$  Binary image  $=$   $F_T[i, j]$
- Two types of thresholding

$$
F_T[i, j] = \begin{cases} 1 & \text{if } F[i, j] \ge T \\ 0 & \text{otherwise.} \end{cases}
$$

$$
F_T[i, j] = \begin{cases} 1 & \text{if } T_1 \le F[i, j] \le T_2 \\ 0 & \text{otherwise.} \end{cases}
$$

## **Thresholding**

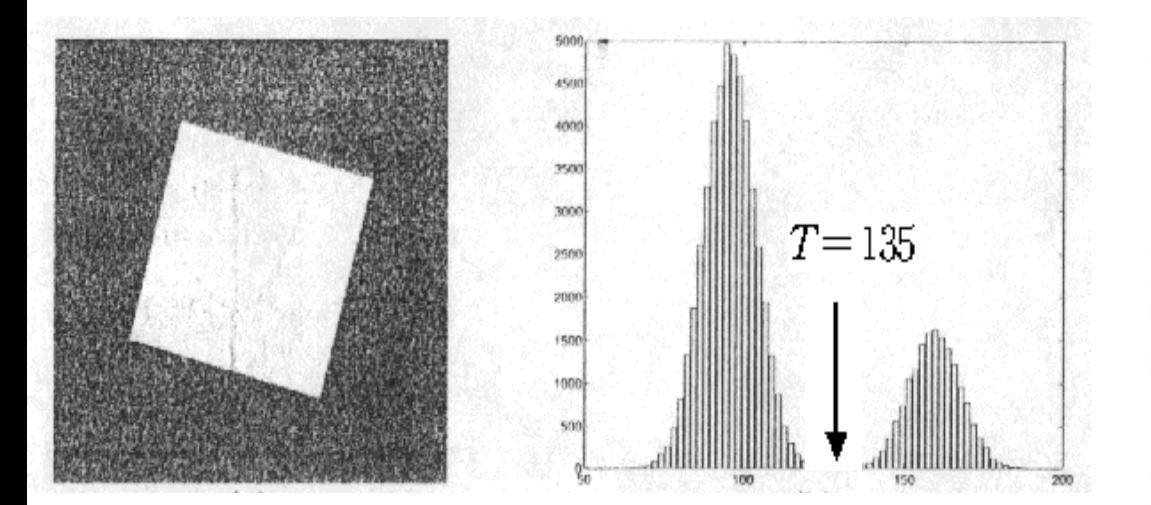

Original image and its histogram

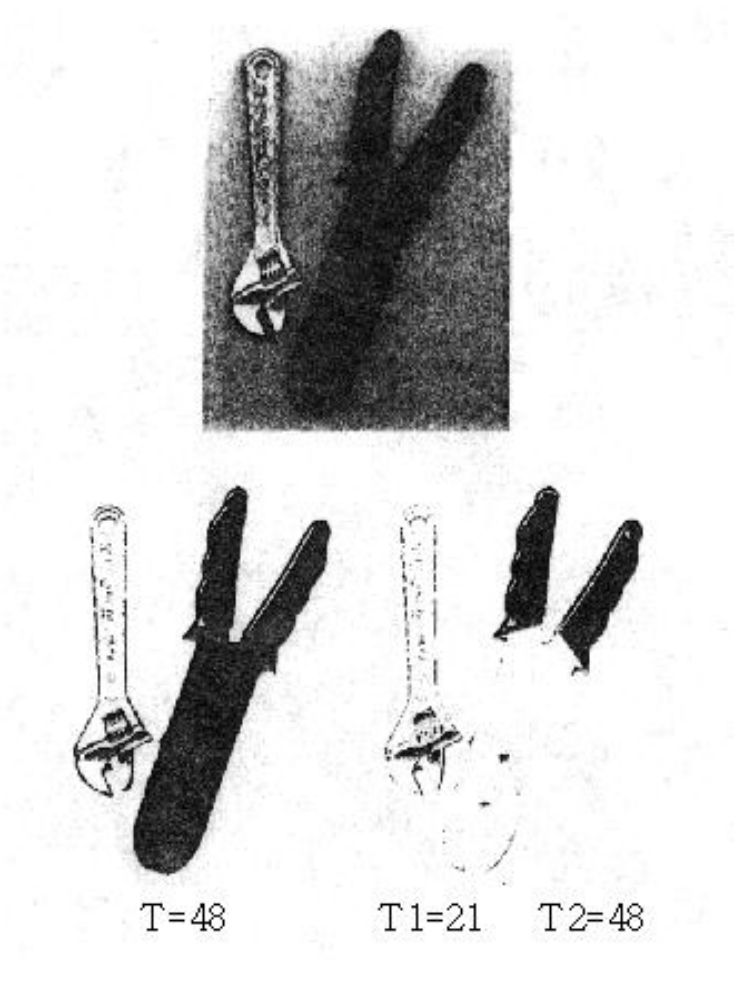

**Thresholding** 

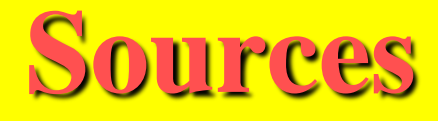

- **Maja Mataric**
- **Dodds, Harvey Mudd College**
- **Damien Blond**
- **Alim Fazal**
- **Tory Richard**
- **Jim Gast**
- **Bryan S. Morse**
- **Gerald McGrath**
- **Vanessa S. Blake**
- **Matt Roach**
- •**Bryan S. Morse**
- •**Many WWW sources**
- •**Anup Basu, Ph.D. Professor, Dept of Computing Sc. University of Alberta**
- **Professor Kim, KAIST**
- •**H. Schultz, Computer science, University of Massachusetts, Web Site: www-**

**edlab.cs.umass/cs570**

• **Many sources of slides from Internet** 

http://www.cheng.cam.ac.uk/seminars/imagepro/

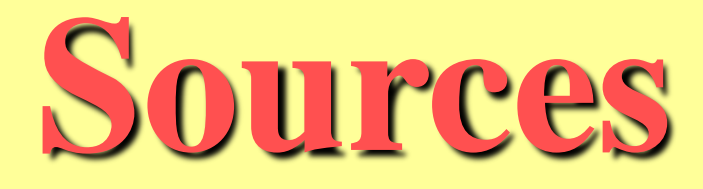

- 533 Text book
- http://sern.ucalgary.ca/courses/CPSC/533/W99/ presentations/L2\_24A\_Lee\_Wang/ http://sern.ucalgary.ca/courses/CPSC/533/W99/ presentations/L1\_24A\_Kaasten\_Steller\_Hoang/main.htm http://sern.ucalgary.ca/courses/CPSC/533/W99/ presentations/L1\_24\_Schebywolok/index.html http://sern.ucalgary.ca/courses/CPSC/533/W99/ presentations/L2\_24B\_Doering\_Grenier/
- http://www.geocities.com/SoHo/Museum/3828/ optical.html
- http://members.spree.com/funNgames/katbug/

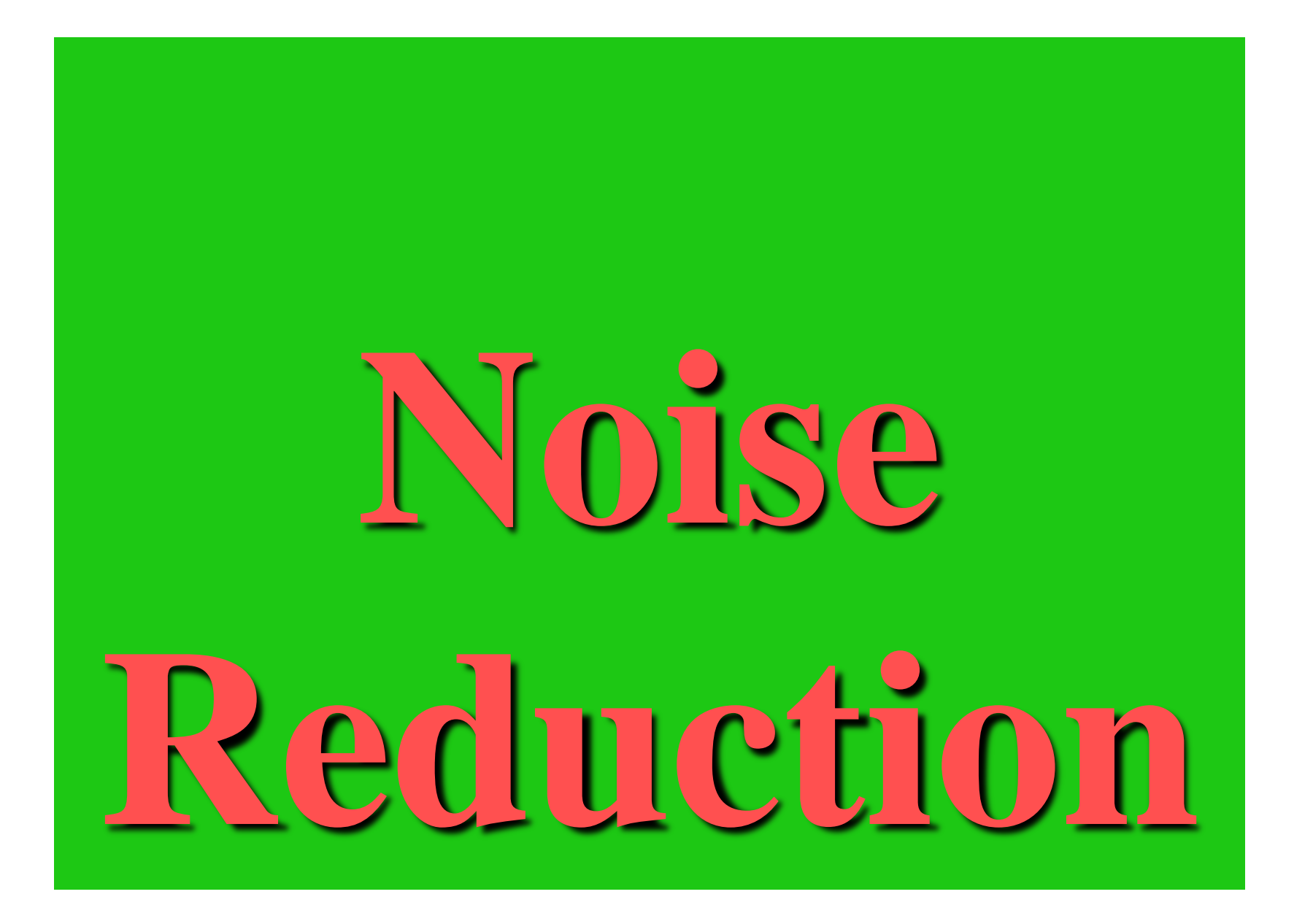

### **Image Enhancement**

- Brightness control  $\checkmark$
- Contrast enhancement  $\checkmark$
- Noise reduction
- Edge enhancement
- Zooming

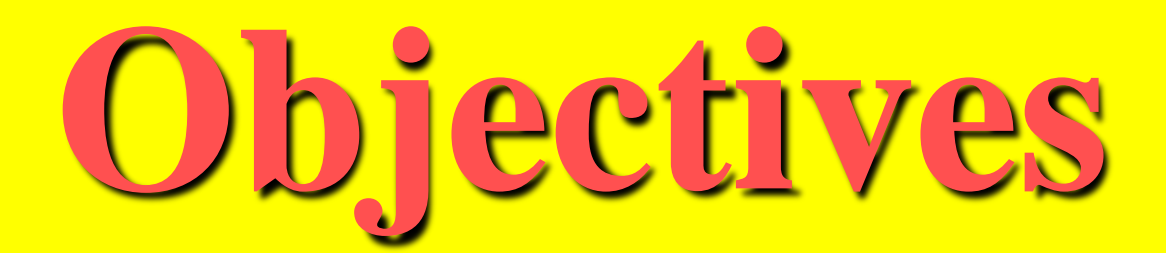

- What is noise?
- How is noise reduction performed?
	- Noise reduction from first principles
	- Neighbourhood operators
		- linear filters (low pass, high pass)
		- non-linear filters (median)

- Source of noise  $=$ CCD chip.
- Electronic signal fluctuations in detector.
- Caused by thermal energy.
- Worse for infra-red sensors.

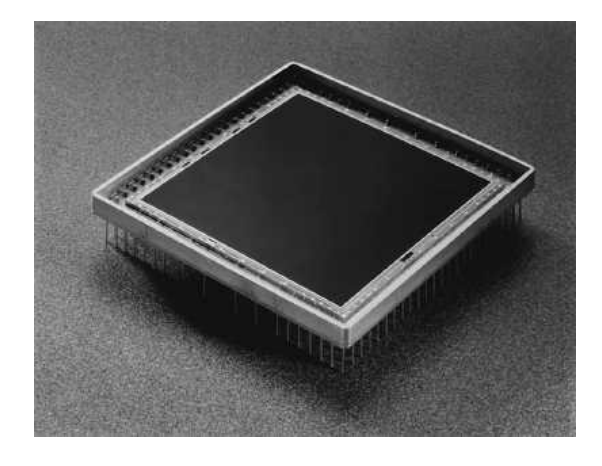

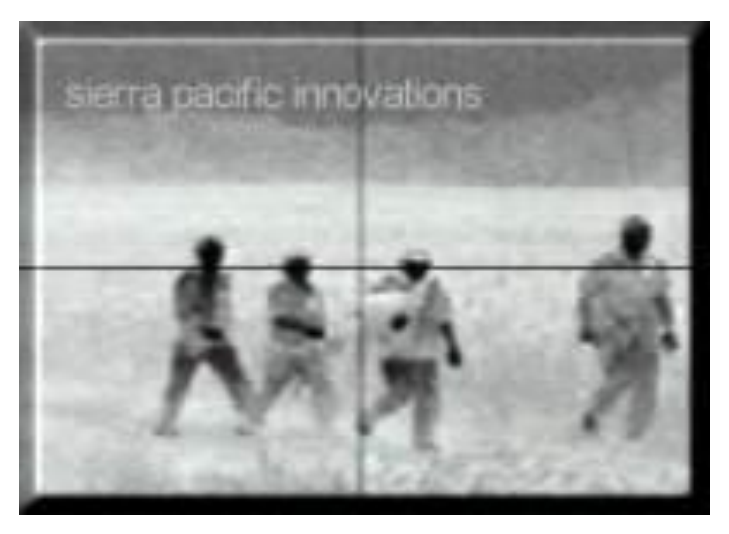

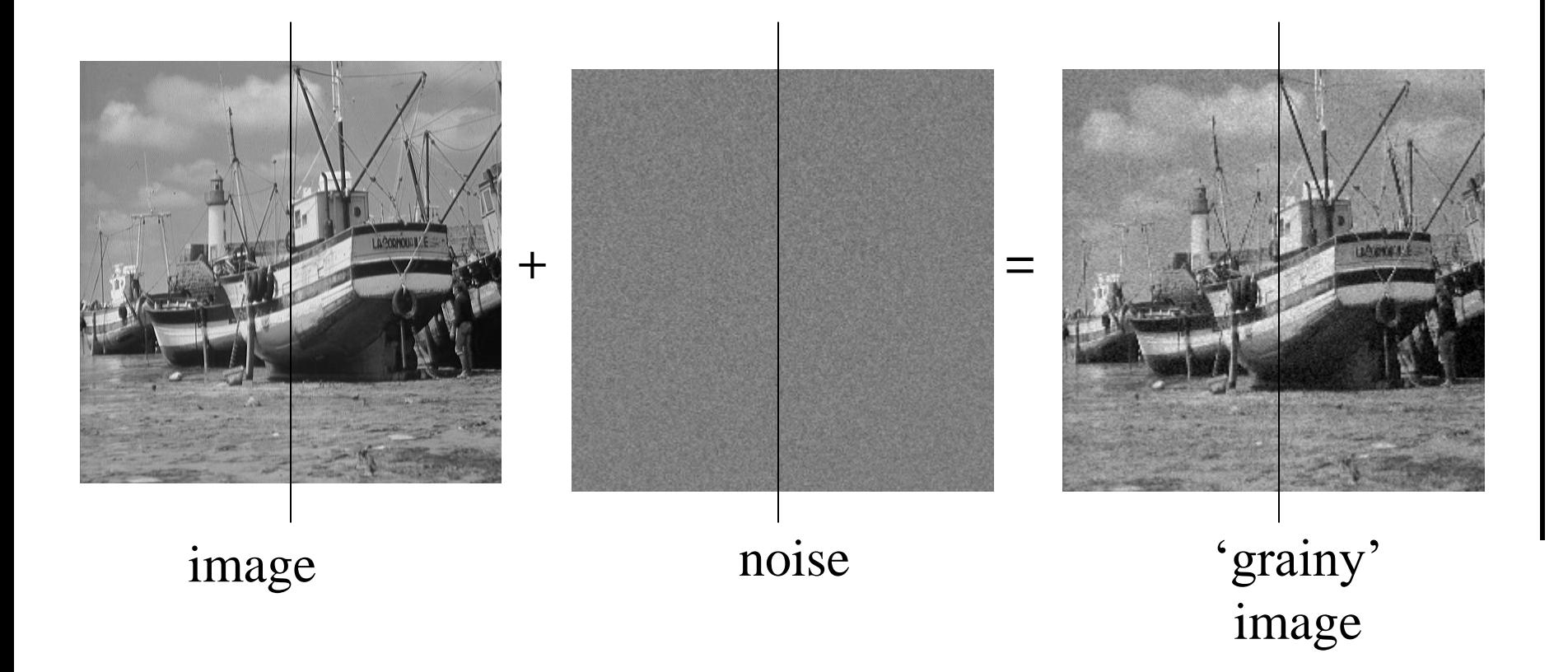

- Plot of image brightness.
- Noise is additive.
- Noise fluctuations are rapid, ie, high frequency.

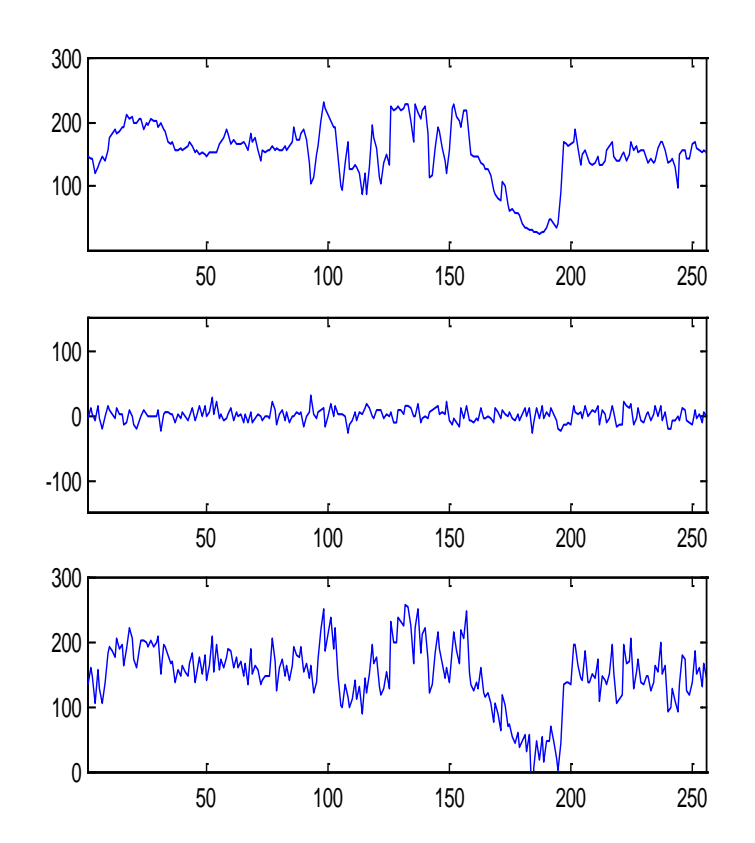

- Plot noise histogram
- Histogram is called normal or Gaussian
- Mean(noise)  $\mu = 0$
- Standard deviation  $\sigma$

$$
f(x) = \frac{1}{\sqrt{2\pi\sigma^2}} \exp\left[-\frac{1}{2}\left(\frac{x-\mu}{\sigma}\right)^2\right]
$$

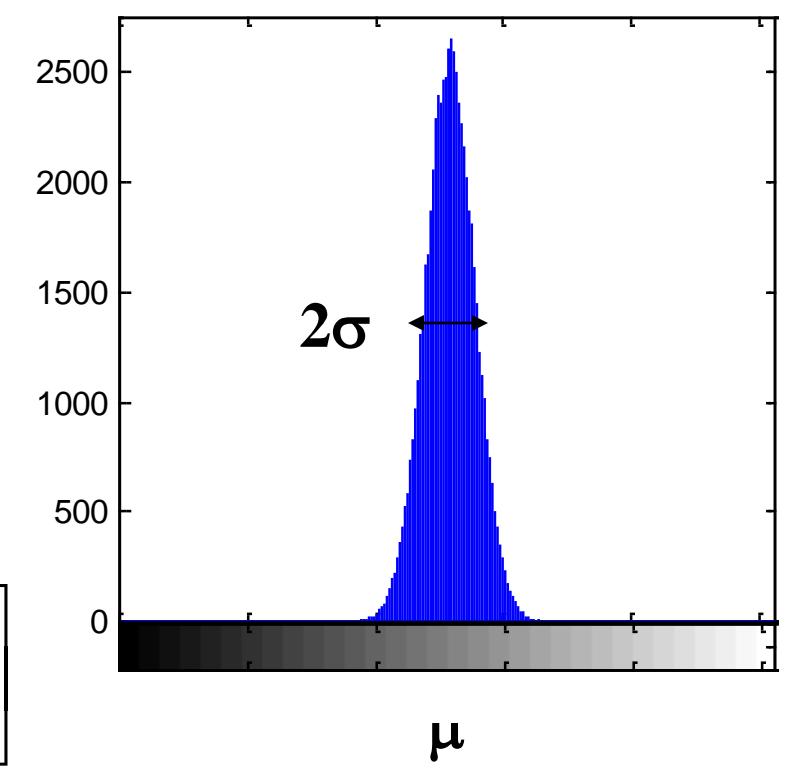

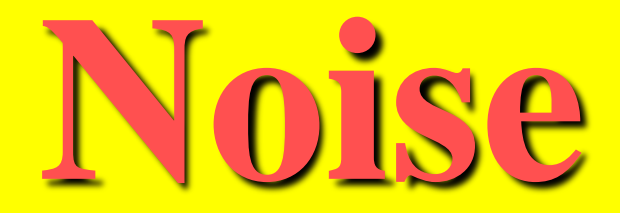

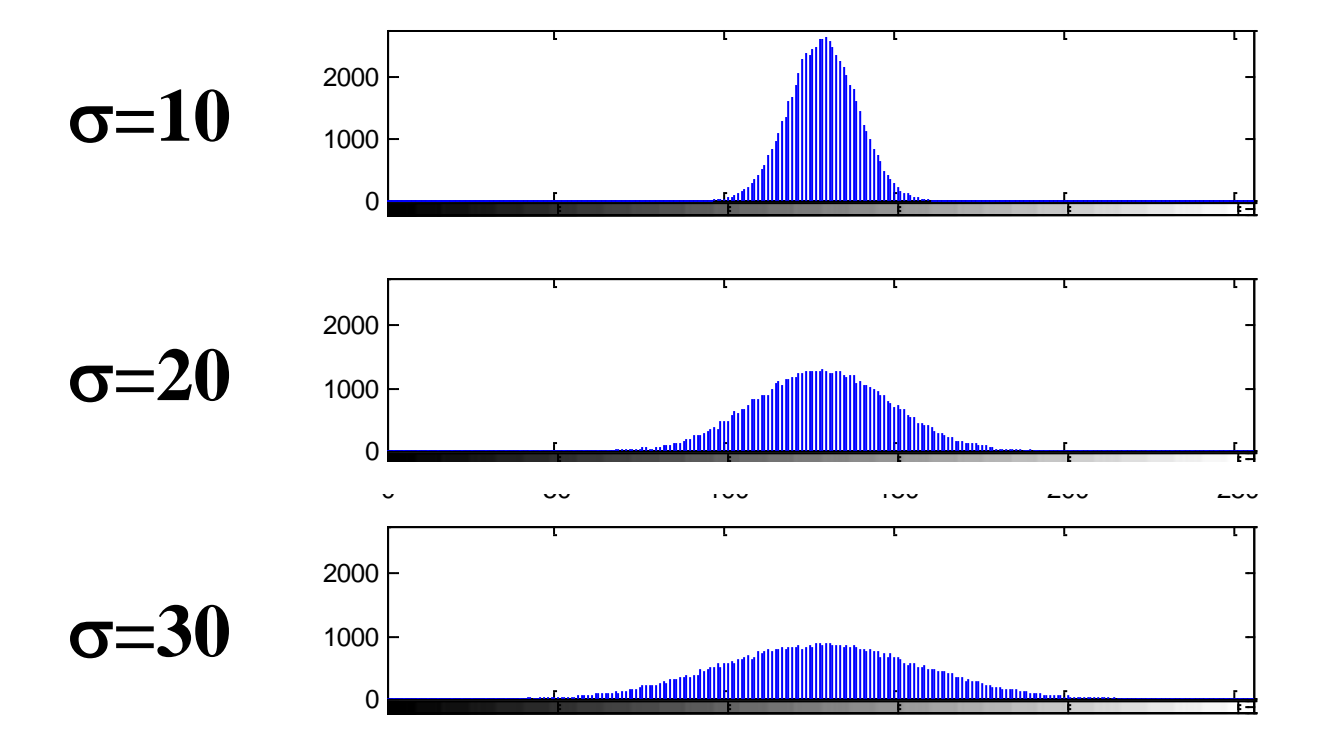

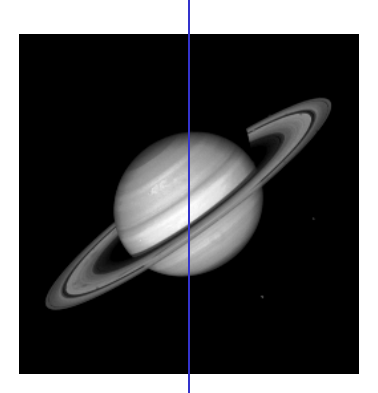

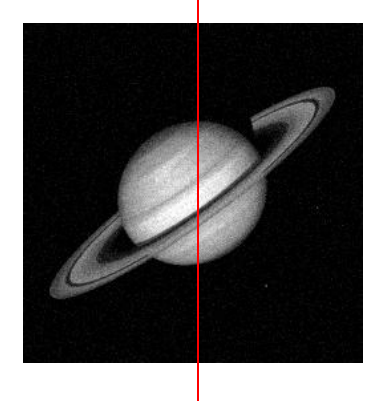

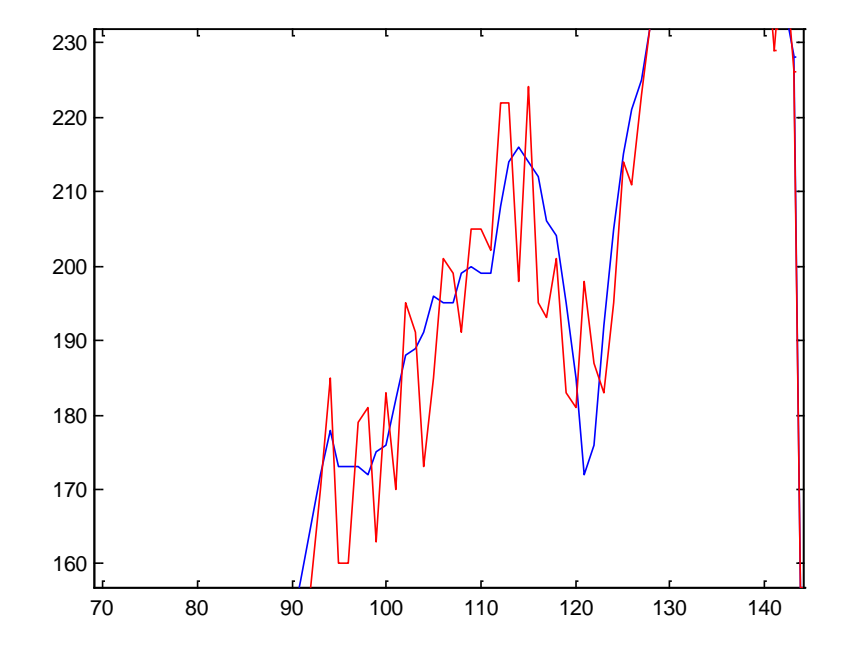

• Noise varies above and below uncorrupted image.

- How do we reduce noise?
- Consider a uniform 1-d image and add noise.
- Focus on a pixel neighbourhood.
- Central pixel has been increased and neighbouring pixels have decreased.

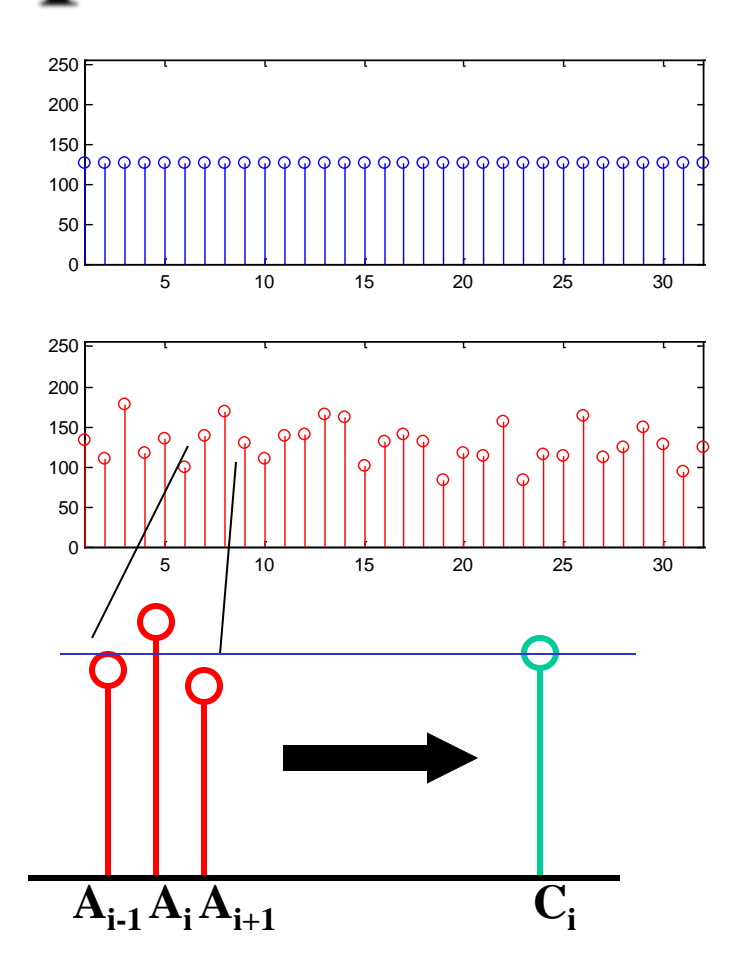

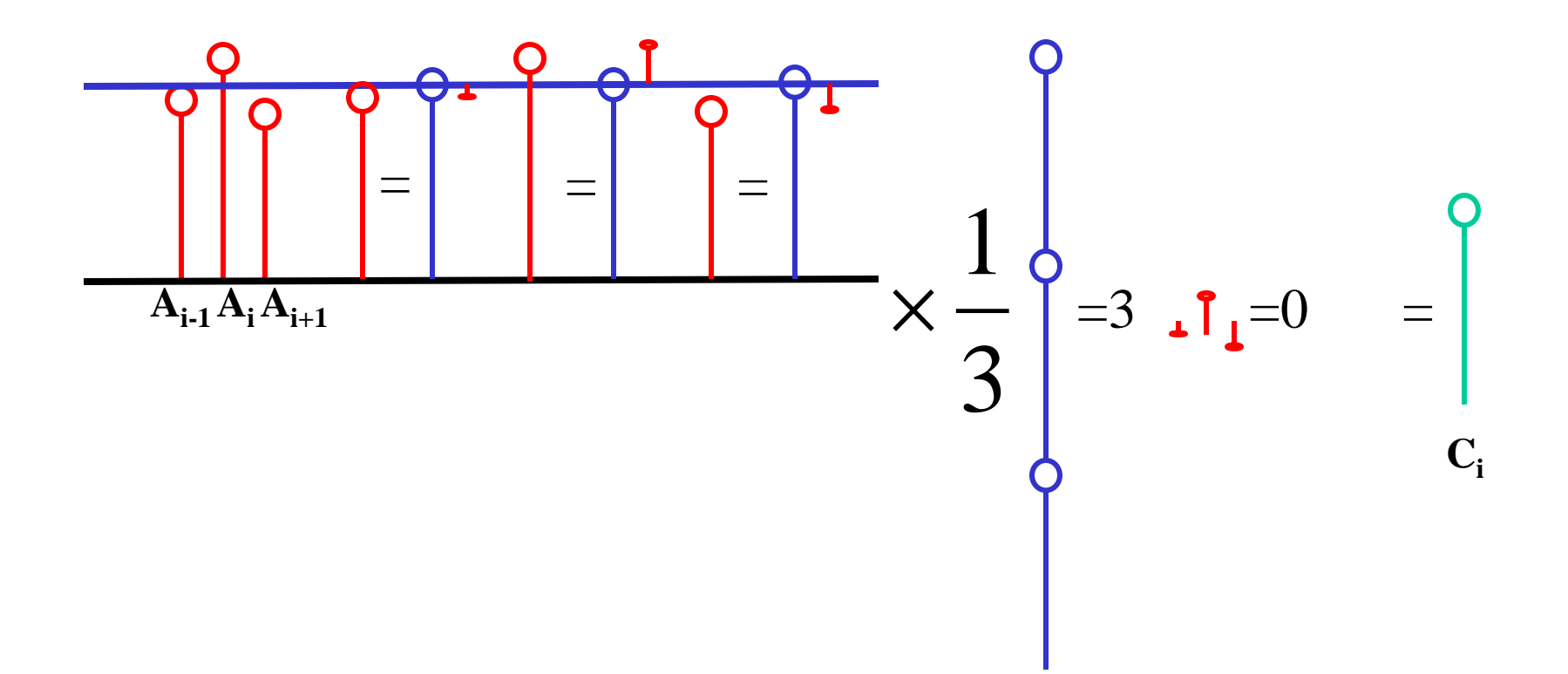

- Averaging 'smoothes' the noise fluctuations.
- Consider the next pixel  $A_{i+1}$
- Repeat for remainder of pixels.

$$
C_{i+1} = \frac{A_i + A_{i+1} + A_{i+2}}{3}
$$

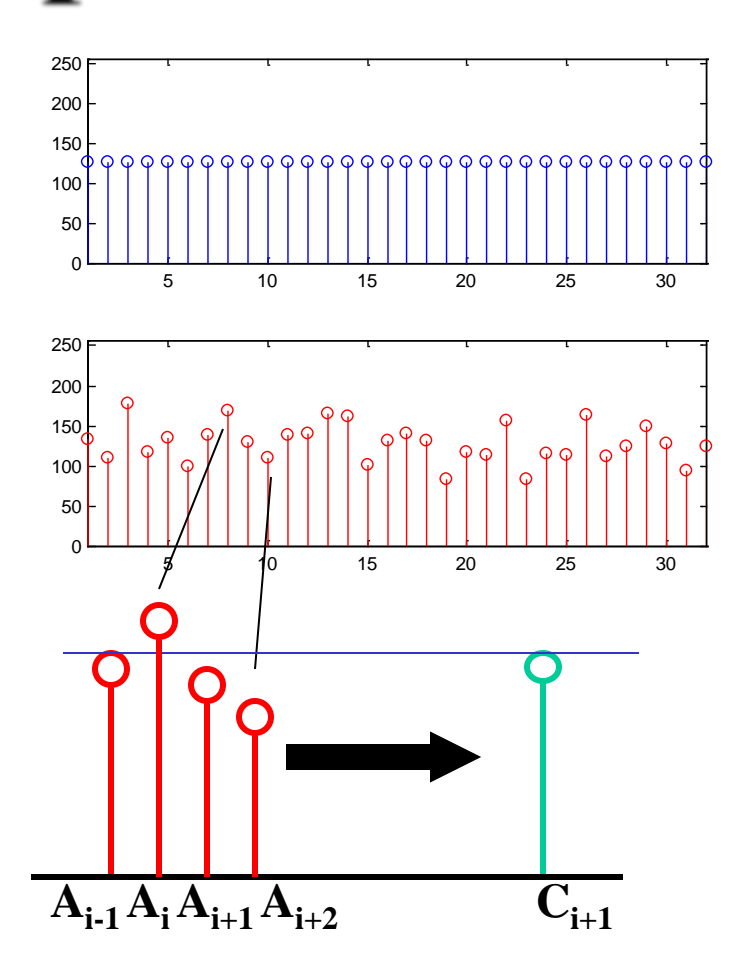

### **Noise Reduction - Neighbourhood operations**

- All pixels can be averaged by convolving 1-d image A with mask B to give enhanced image C.
- Weights of B must equal one when added together.

$$
C = A * B
$$
  
\n
$$
B = [B_1 \quad B_2 \quad B_3]
$$
  
\n
$$
C_i = A_{i-1} \times B_1 + A_i \times B_2 + A_{i+1} \times B_3
$$
  
\n
$$
B = \frac{1}{3} [1 \quad 1 \quad 1]
$$
  
\n
$$
C_i = \frac{A_{i-1} + A_i + A_{i+1}}{3}
$$

### **Noise Reduction - Neighbourhood operations**

• Extend to two dimensions.

 $\overline{\phantom{a}}$   $\rfloor$  $\overline{\phantom{a}}$  $\begin{array}{c} \begin{array}{c} \begin{array}{c} \end{array} \end{array} \end{array}$   $\overline{\phantom{a}}$  $\overline{\phantom{a}}$  $=$  $C = A * B$ 1 1 1 1 1 1 1 1 1 9 1 **B**

#### <u>NDC TZCMMCM</u> **Noise Reduction**

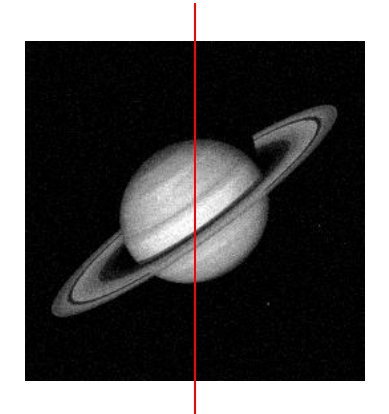

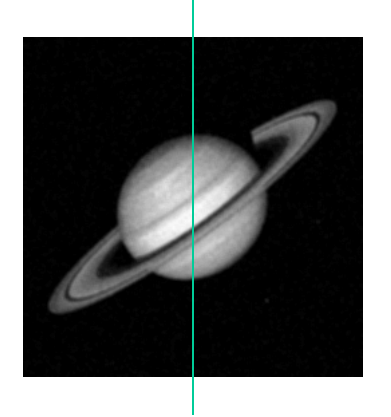

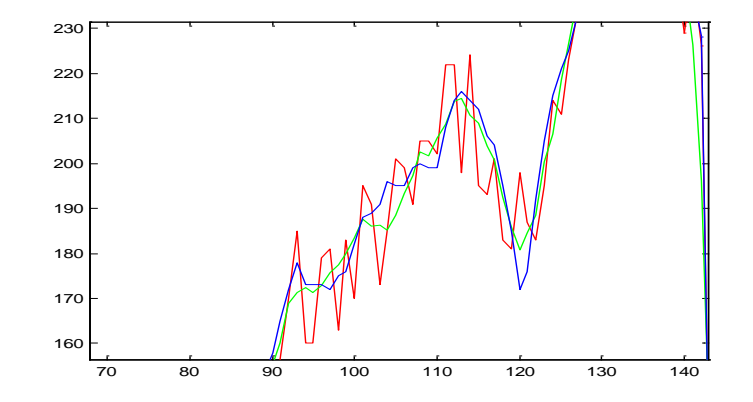

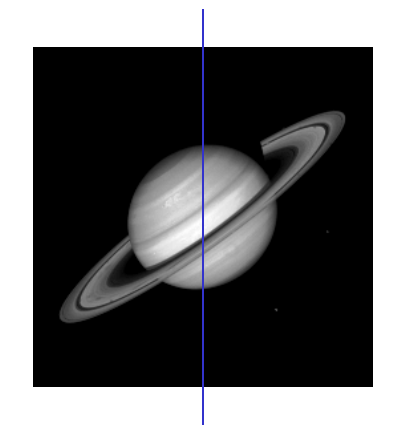

- Technique relies on high frequency noise fluctuations being 'blocked' by filter. Hence, low-pass filter.
- Fine detail in image may also be smoothed.
- Balance between keeping image fine detail and reducing noise.

- Saturn image coarse detail
- Boat image contains fine detail
- Noise reduced but fine detail also smoothed

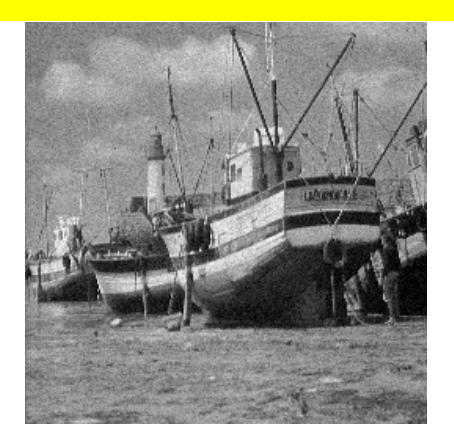

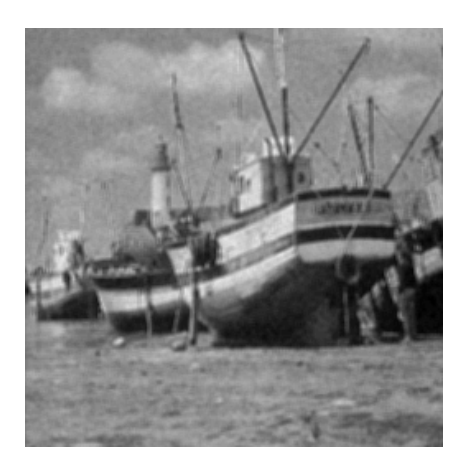

- Consider a uniform 1-d image with a step function.
- Step function corresponds to fine image detail such as an edge.
- Low-pass filter 'blurs' the edge.

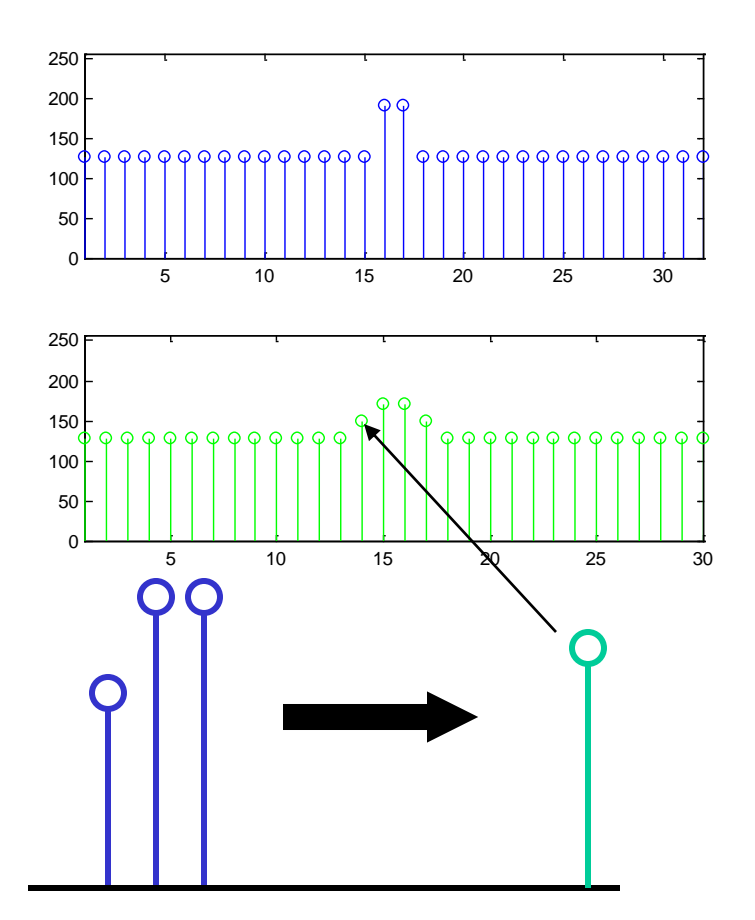

- How do we reduce noise without averaging?
- Consider a uniform 1-d image and add noise.
- Focus on a pixel neighbourhood.
- Non-linear operator?

#### Median filter!

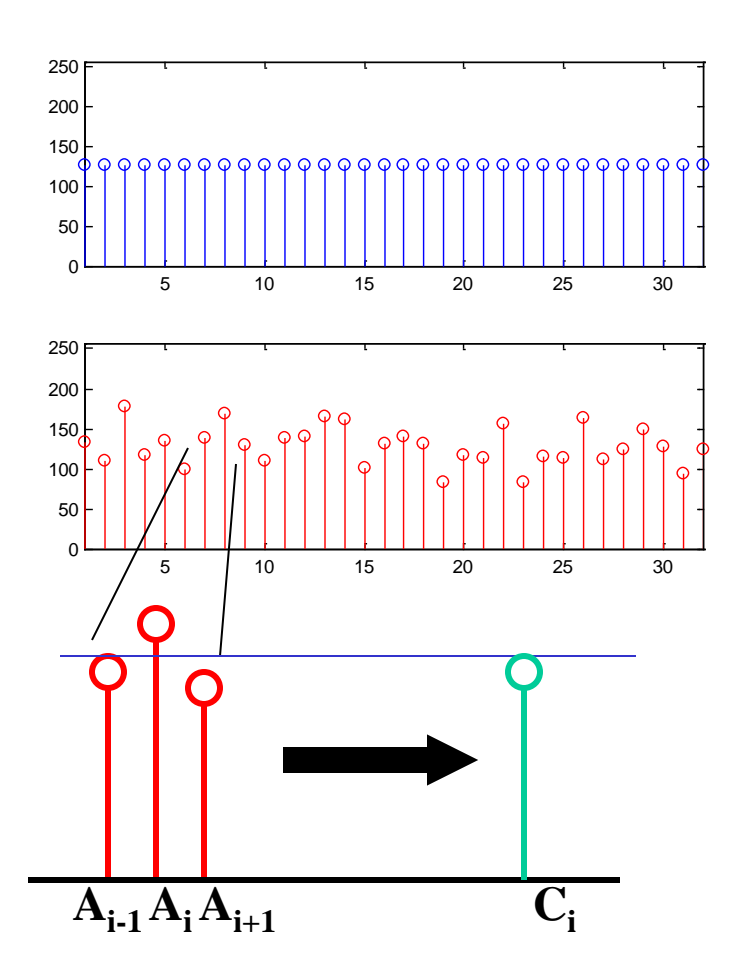

- Consider a uniform 1-d image with a step function.
- Step function corresponds to fine image detail such as an edge.
- Median filter does not 'blur' the edge.

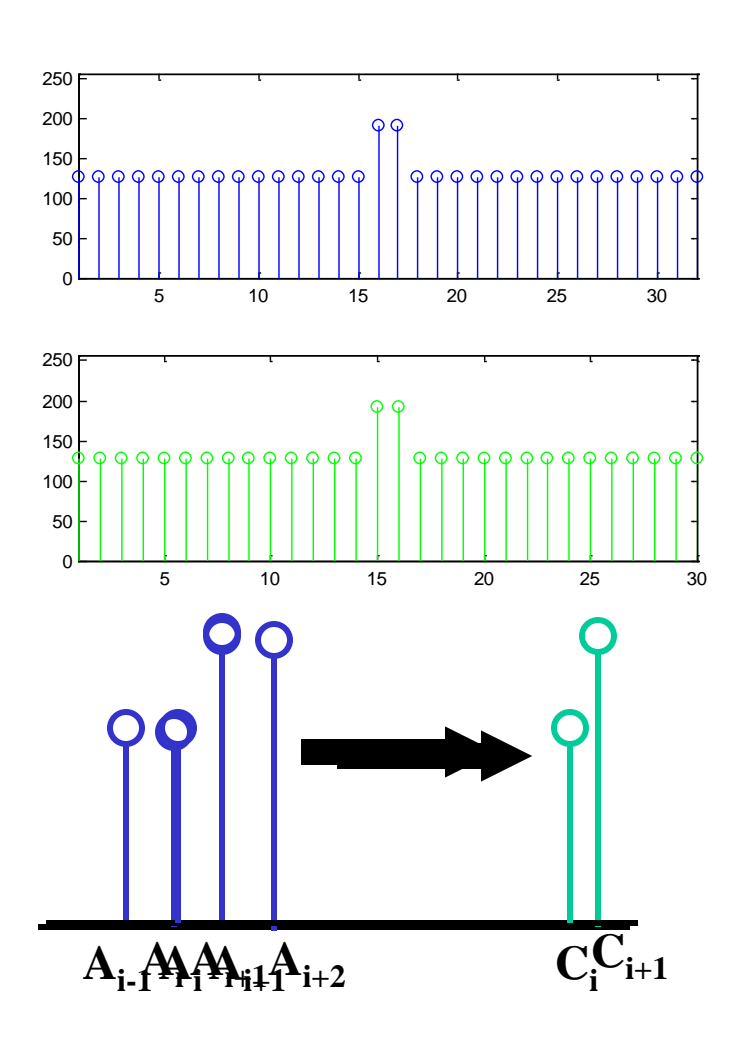

#### **Noise Reduction -** Neighborhood operations

• All pixels can be replaced by neighbourhood median by convolving 1-d image A with median filter B to give enhanced image C.

$$
C = A * B
$$
  
\n
$$
B = [B_1 \quad B_2 \quad B_3]
$$
  
\n
$$
C_i = \text{median} \{A_{i-1} \times B_1, A_i \times B_2, A_{i+1} \times B_3\}
$$
  
\n
$$
B = [1 \quad 1 \quad 1]
$$
  
\n
$$
C_i = \text{median} \{A_{i-1}, A_i, A_{i+1}\}
$$
## **Noise Reduction -** Neighborhood operations

• Extend to two dimensions.

$$
C_{k,l} = \text{median}_{i=k:k+M-1,j=l:l+N-1} \{A_{i,j} \times B_{i-k+1,j-l+1}\}
$$
  

$$
B_{i,j} = 1 \text{ for all } i,j
$$

## **Noise Reduction**

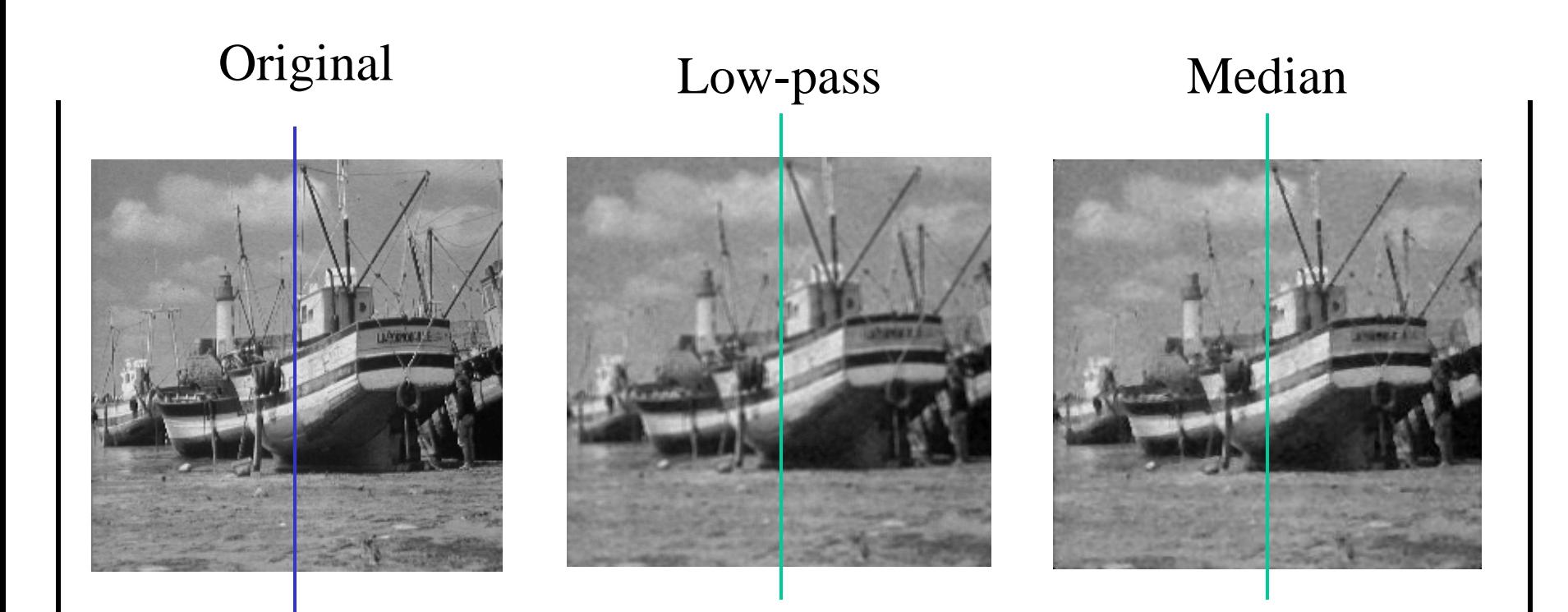

## **Noise Reduction**

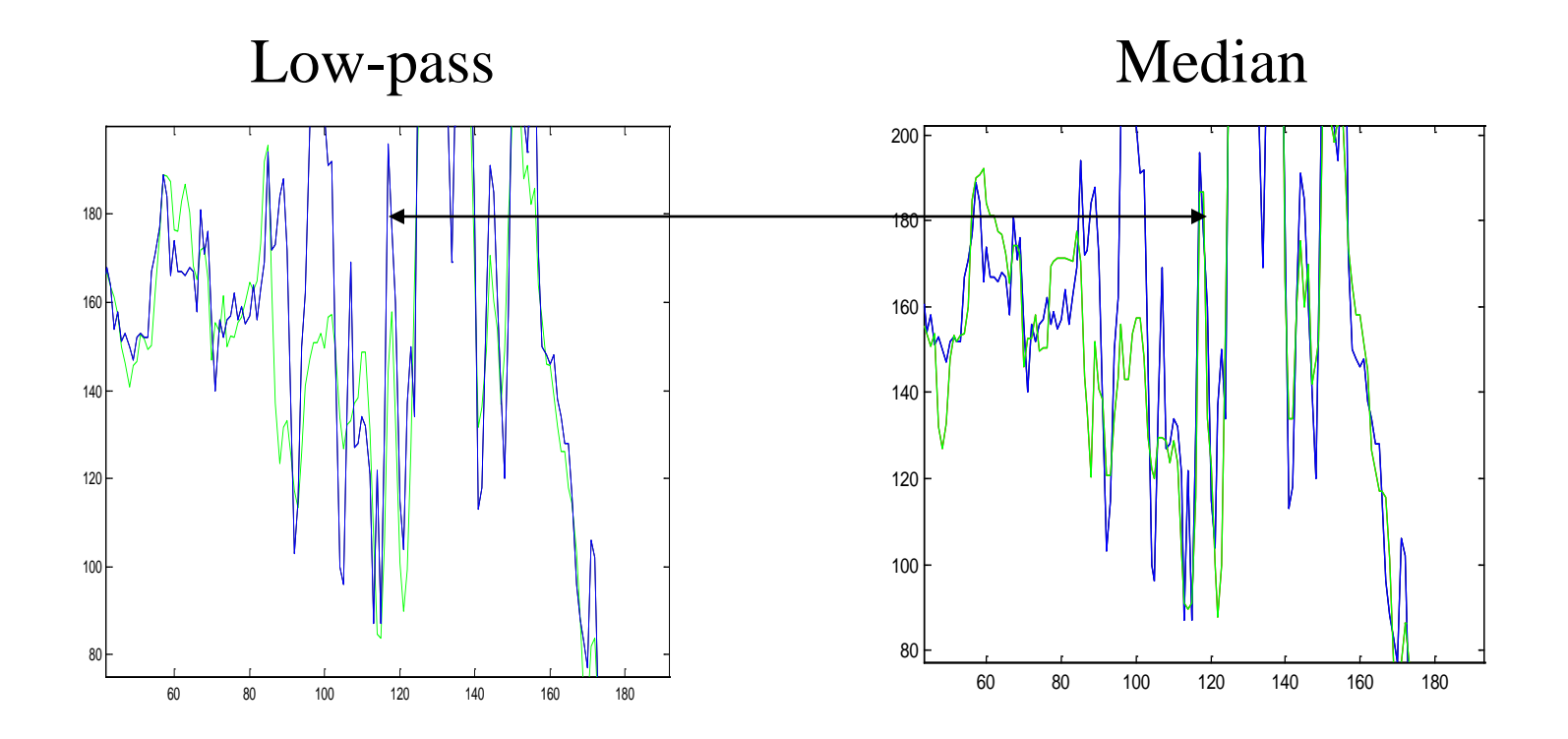

•Low-pass: fine detail smoothed by averaging •Median: fine detail passed by filter

Summary

- What is noise?
	- Gaussian distribution
- Noise reduction
	- first principles
- Neighbourhood
	- low-pass
	- median

## Conclusion

- Averaging pixels corrupted by noise cancels out the noise.
- Low-pass can blur image.
- Median can retain fine image detail that may be smoothed by averaging.